### **CITIZEN CHARTER PROCUREMENT MANAGEMENT OFFICE (PMO)**

# **I. Aplikasyon para sa Prokyurment ng mga Kalakal at Serbisyo**

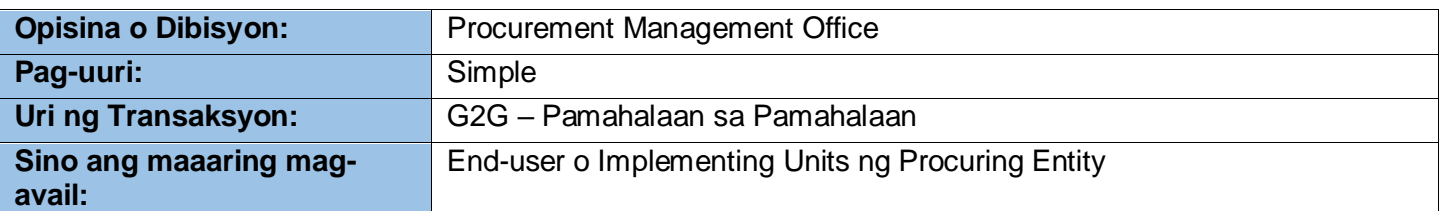

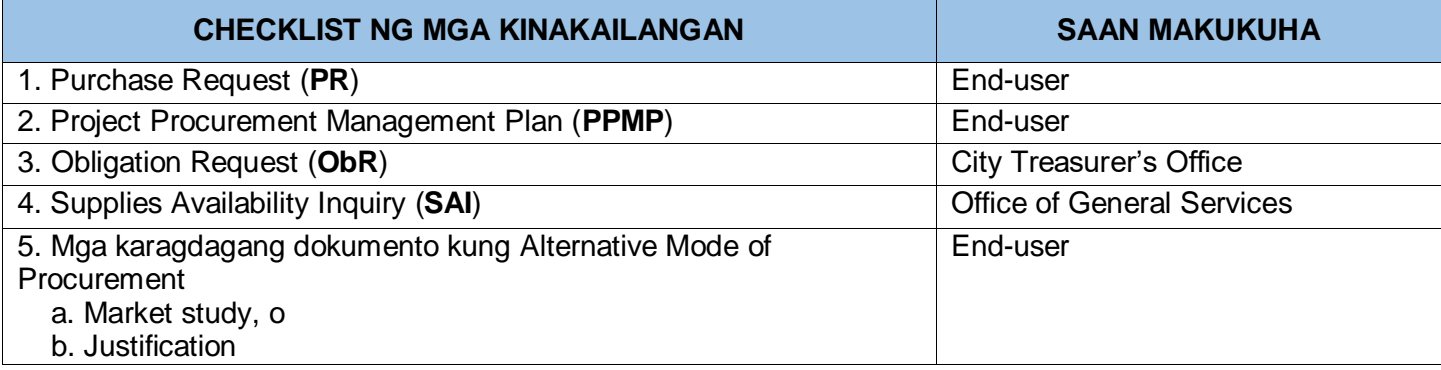

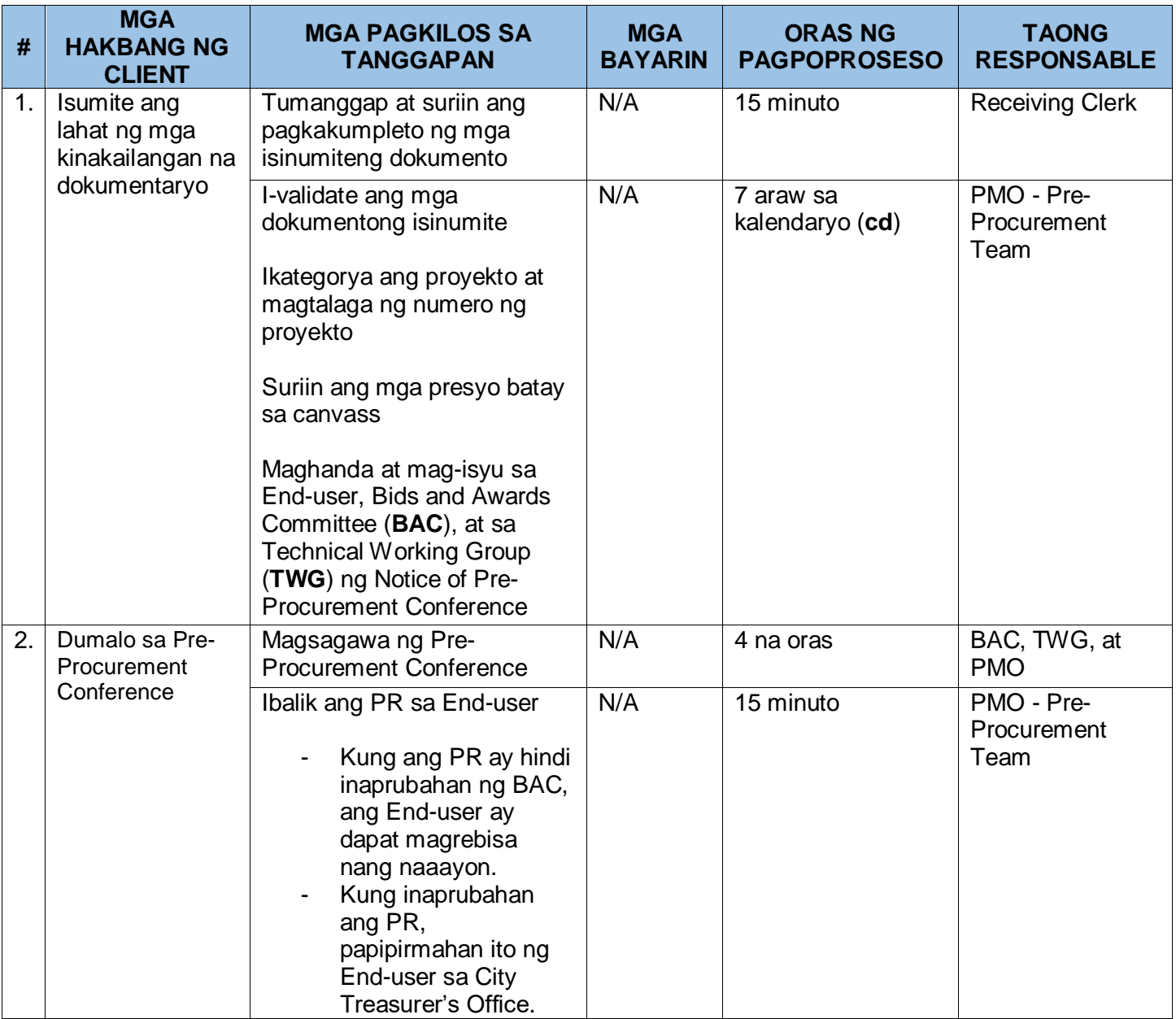

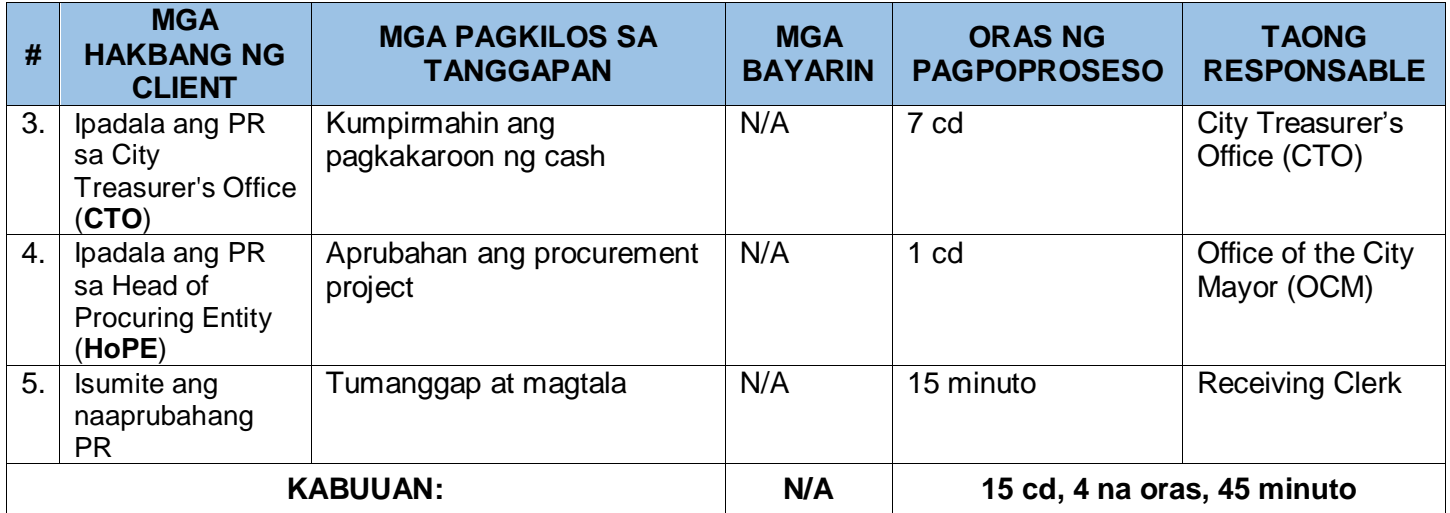

## **II. Proseso ng Prokyurment**

#### A. **Public Bidding**

Ito ay tumutukoy sa isang paraan ng pagkuha na bukas sa partisipasyon ng sinumang interesadong partido, at nalalapat sa lahat ng mga item, supply, materyales at pangkalahatang serbisyo, maliban sa mga serbisyo sa pagkonsulta at mga proyektong pang-imprastraktura, na maaaring kailanganin sa anumang gawain ng pamahalaan, proyekto o aktibidad, maging kagamitan, kasangkapan, stationery, materyales para sa konstruksiyon, o personal na ari-arian ng anumang uri.

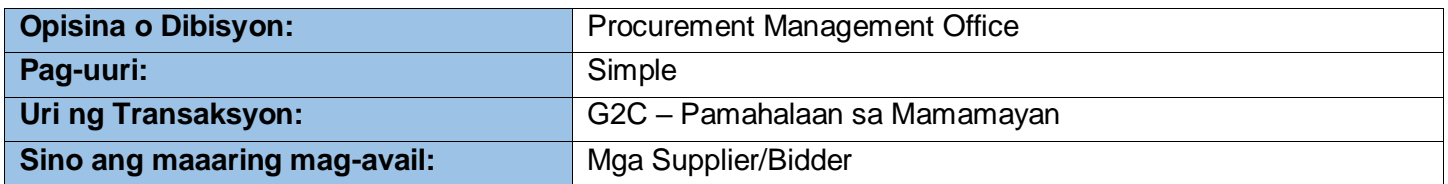

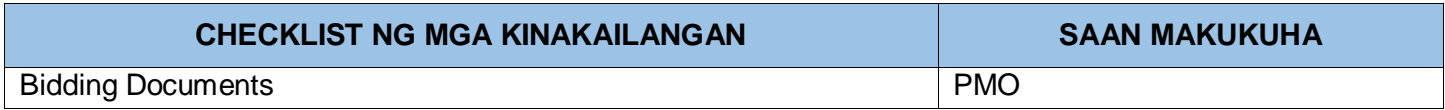

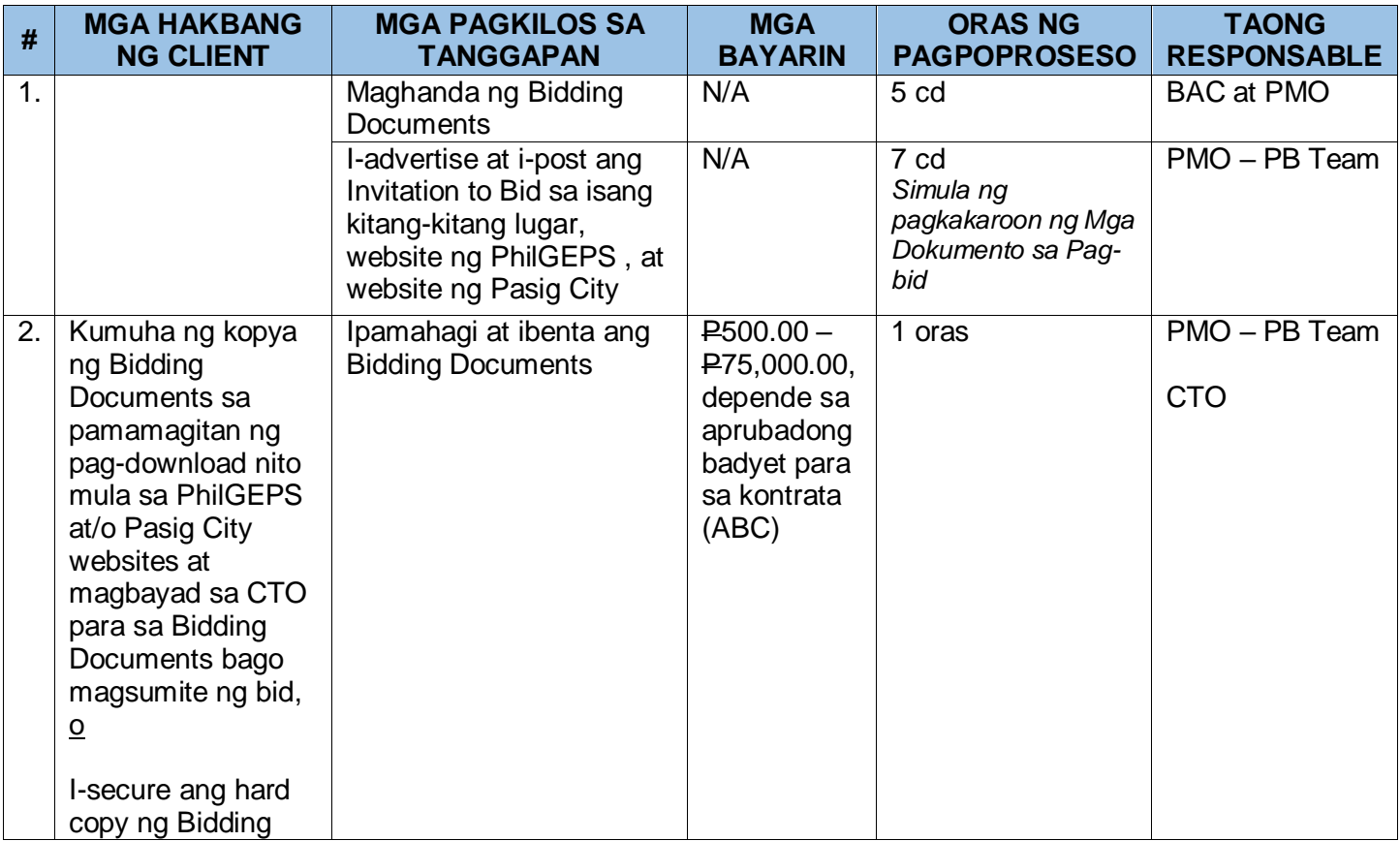

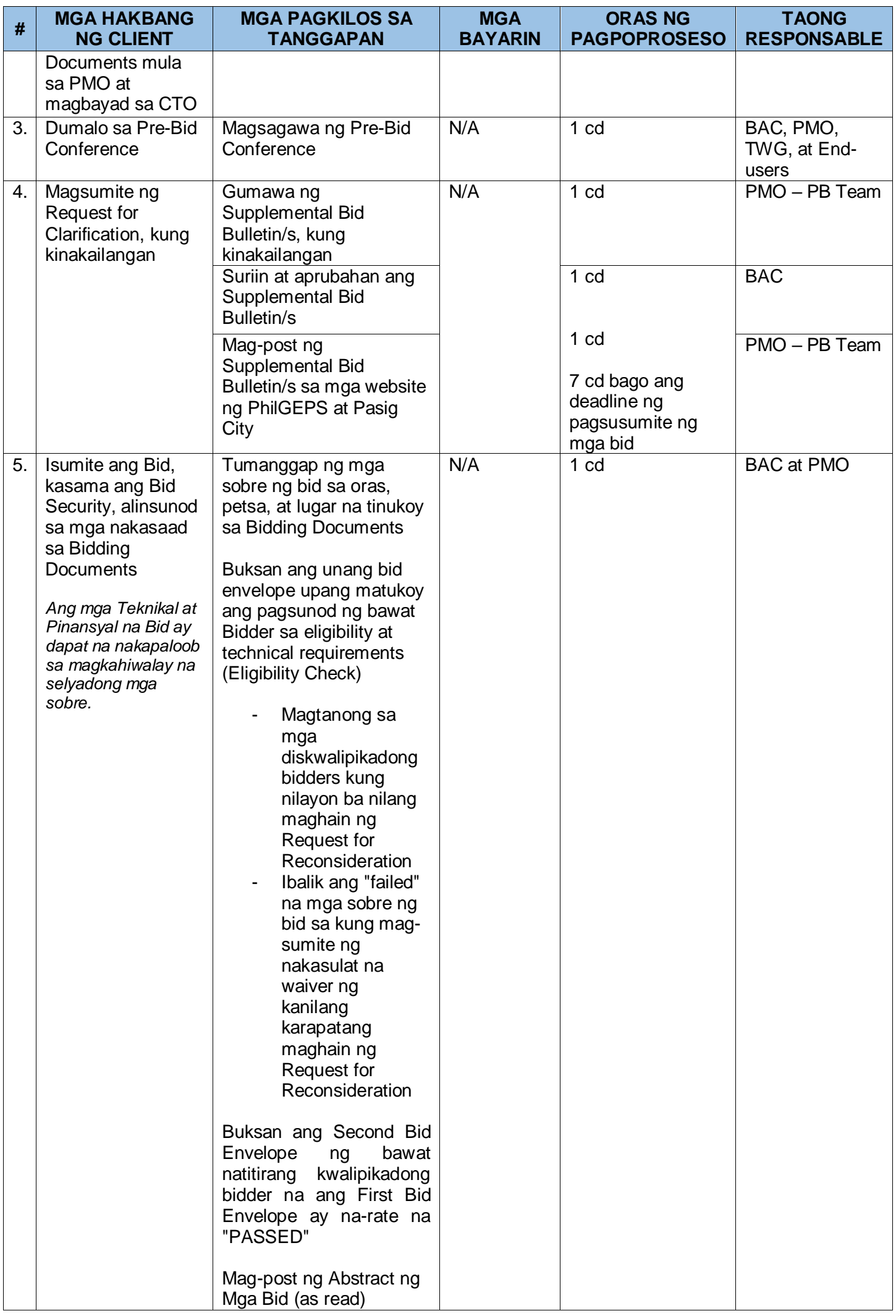

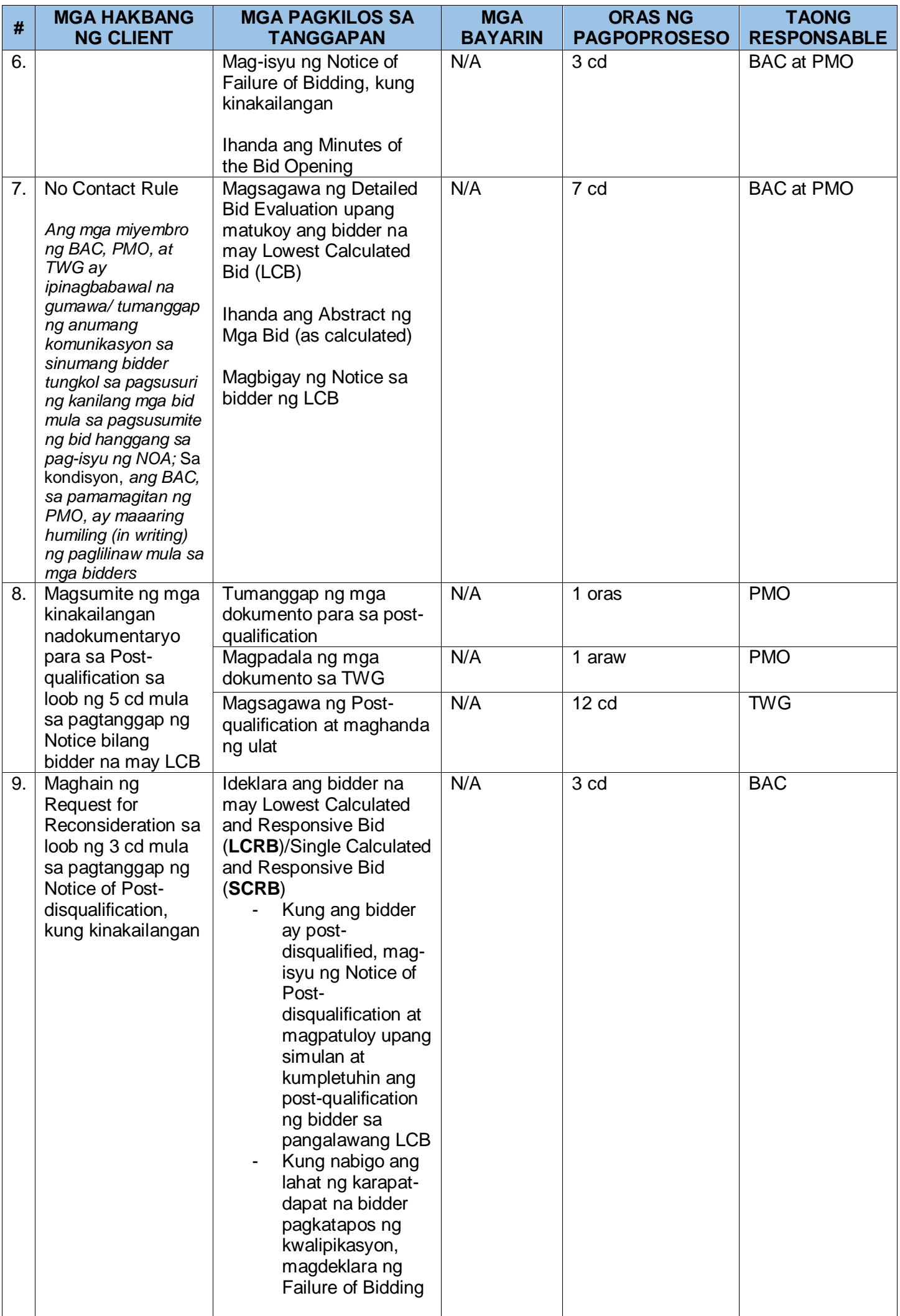

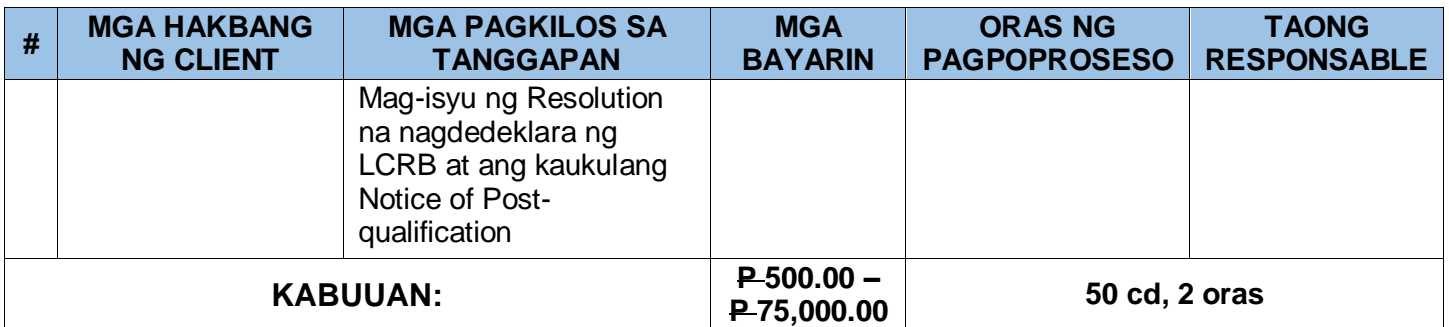

#### **B. Mga Alternatibong Paraan ng Prokyurment**

Maaaring gamitin ang Alternative Methods of Procurement (AMP) sa pag-apruba ng HOPE, pagkatapos ng paborableng rekomendasyon mula sa BAC na ang lahat ng kundisyon sa paggamit sa alinman sa mga alternatibong modalidad ay masusunod.

Ang mga kinakailangan at pamamaraan na inilatag sa ibaba ay maaaring mag-iba depende sa aktwal na modalidad na ginamit.

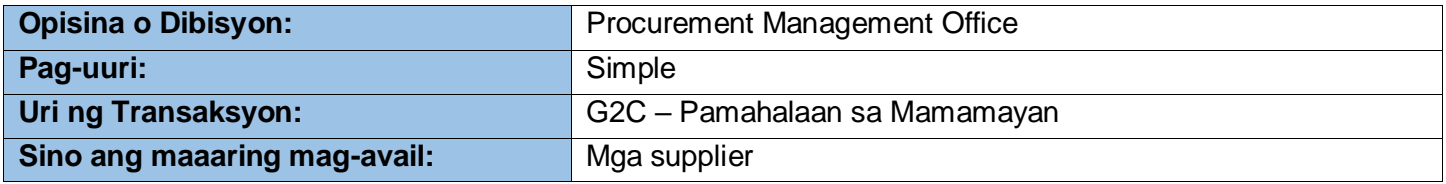

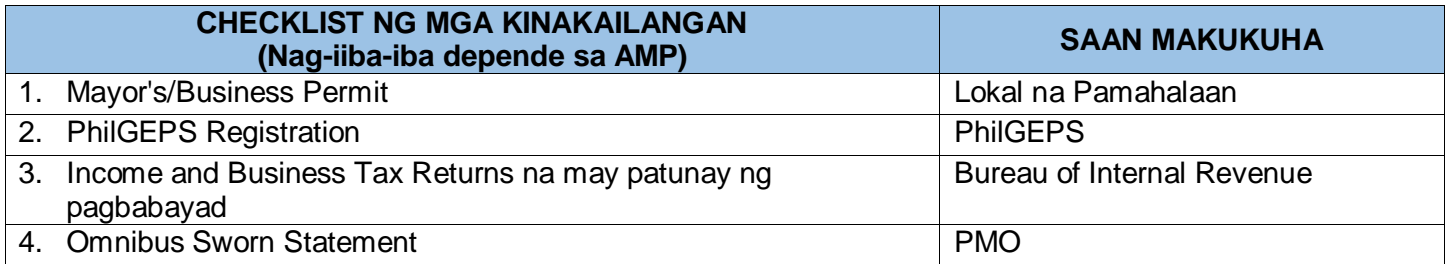

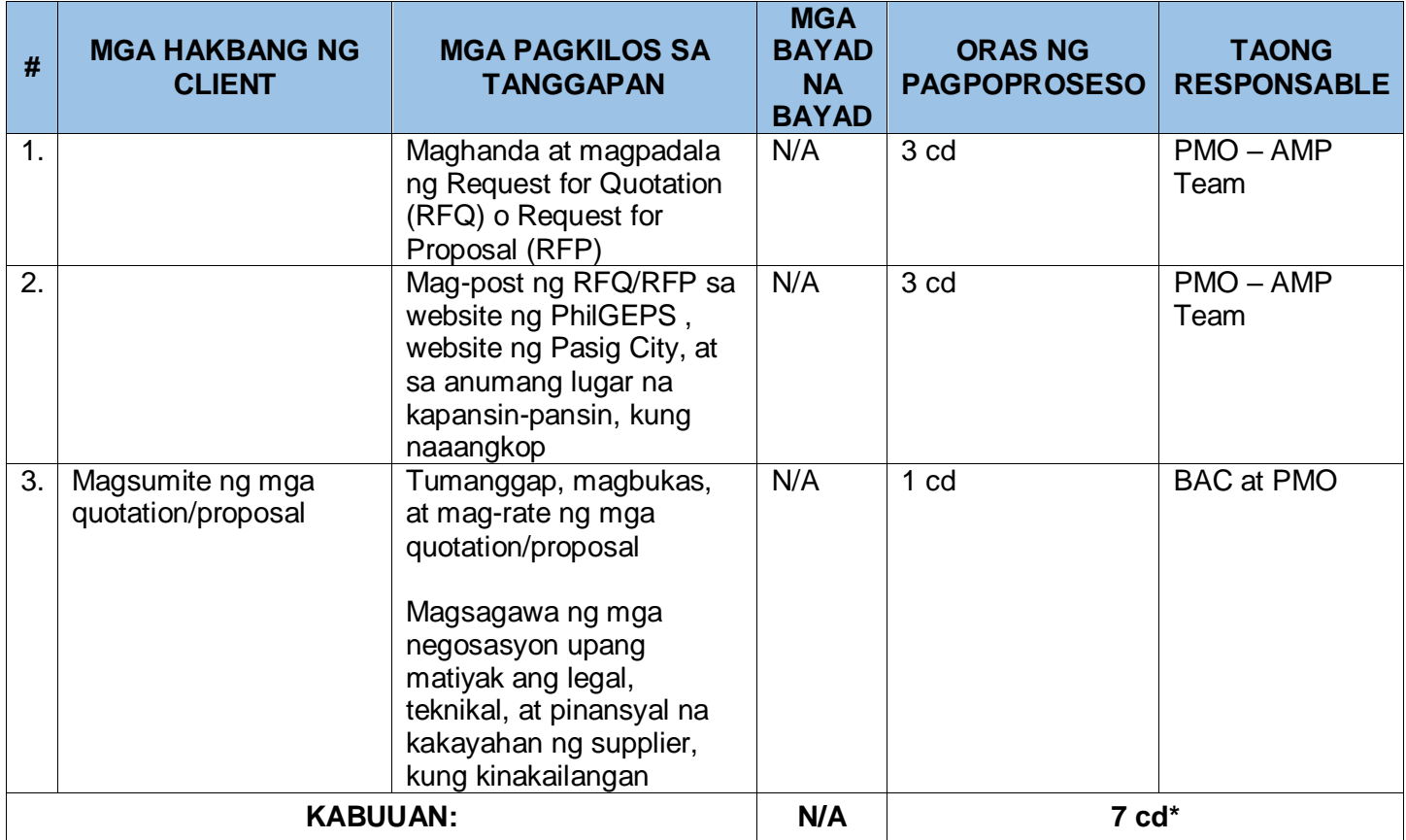

\*Maaaring i-extend depende sa modality ng prokyurment na ginamit.

# **III. Dokumentasyon, Paggawad, at Pagpapatupad ng Kontrata**

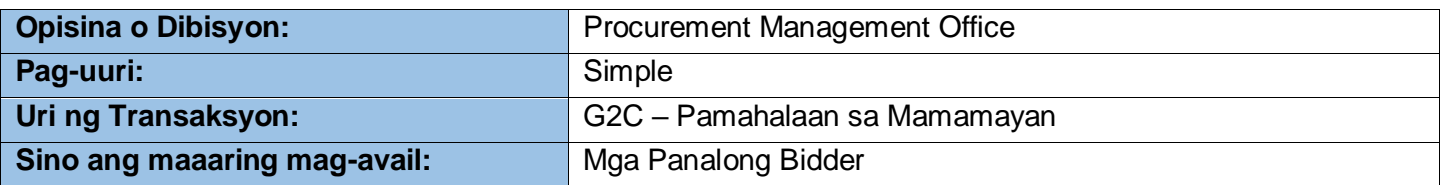

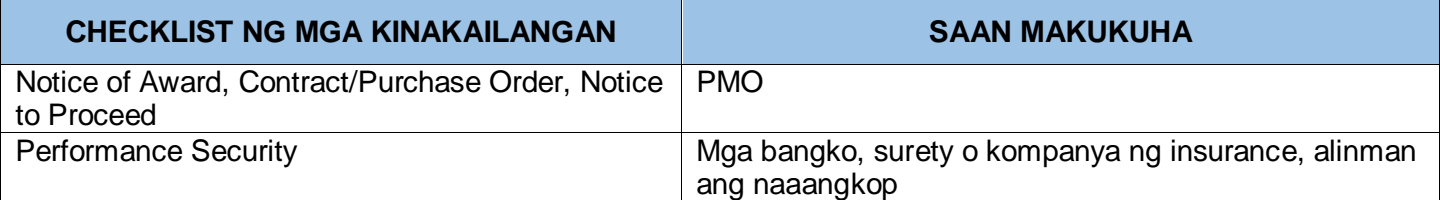

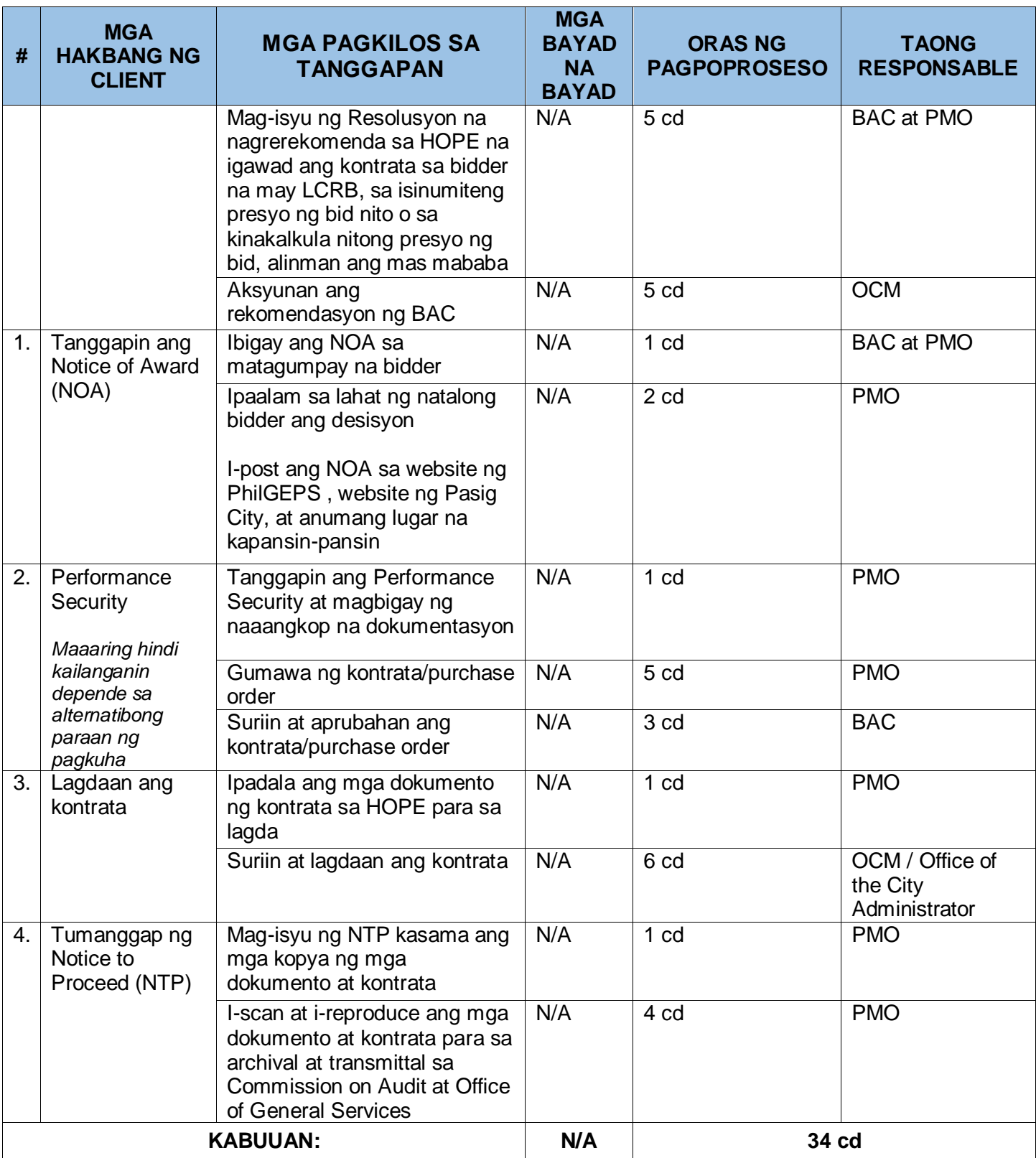

## **CITIZEN CHARTER PROCUREMENT MANAGEMENT OFFICE (PMO)**

## **I. Aplikasyon para sa Prokyurment ng Mga Serbisyo sa Pagkonsulta**

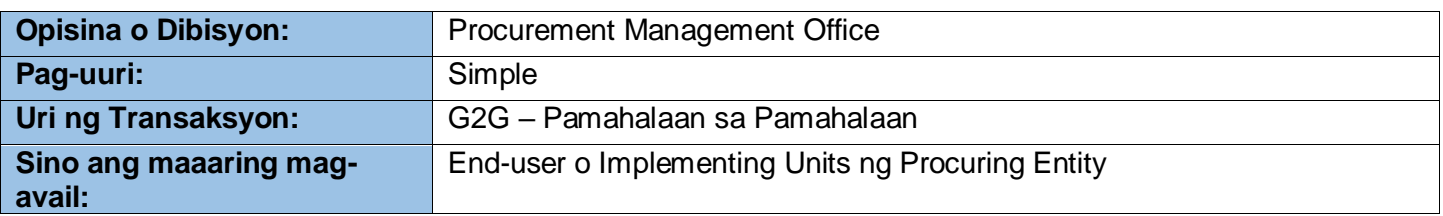

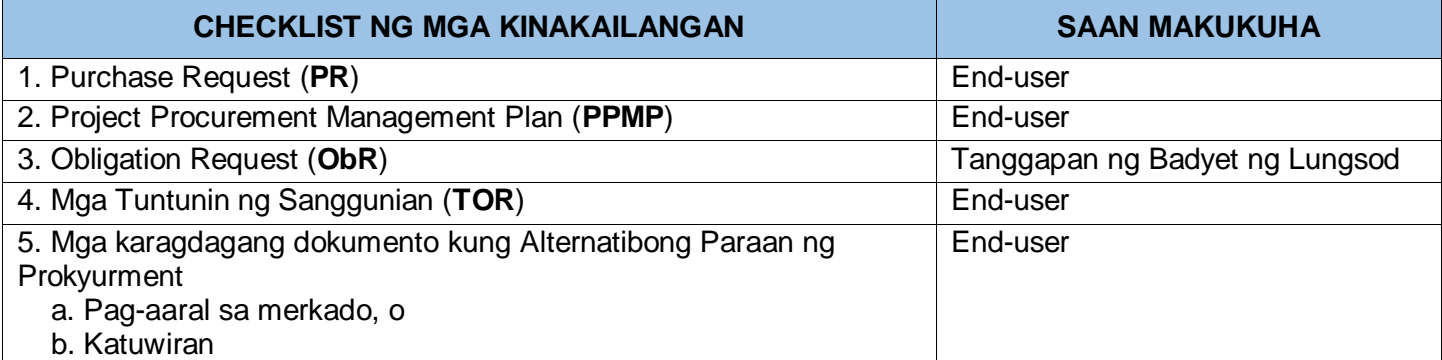

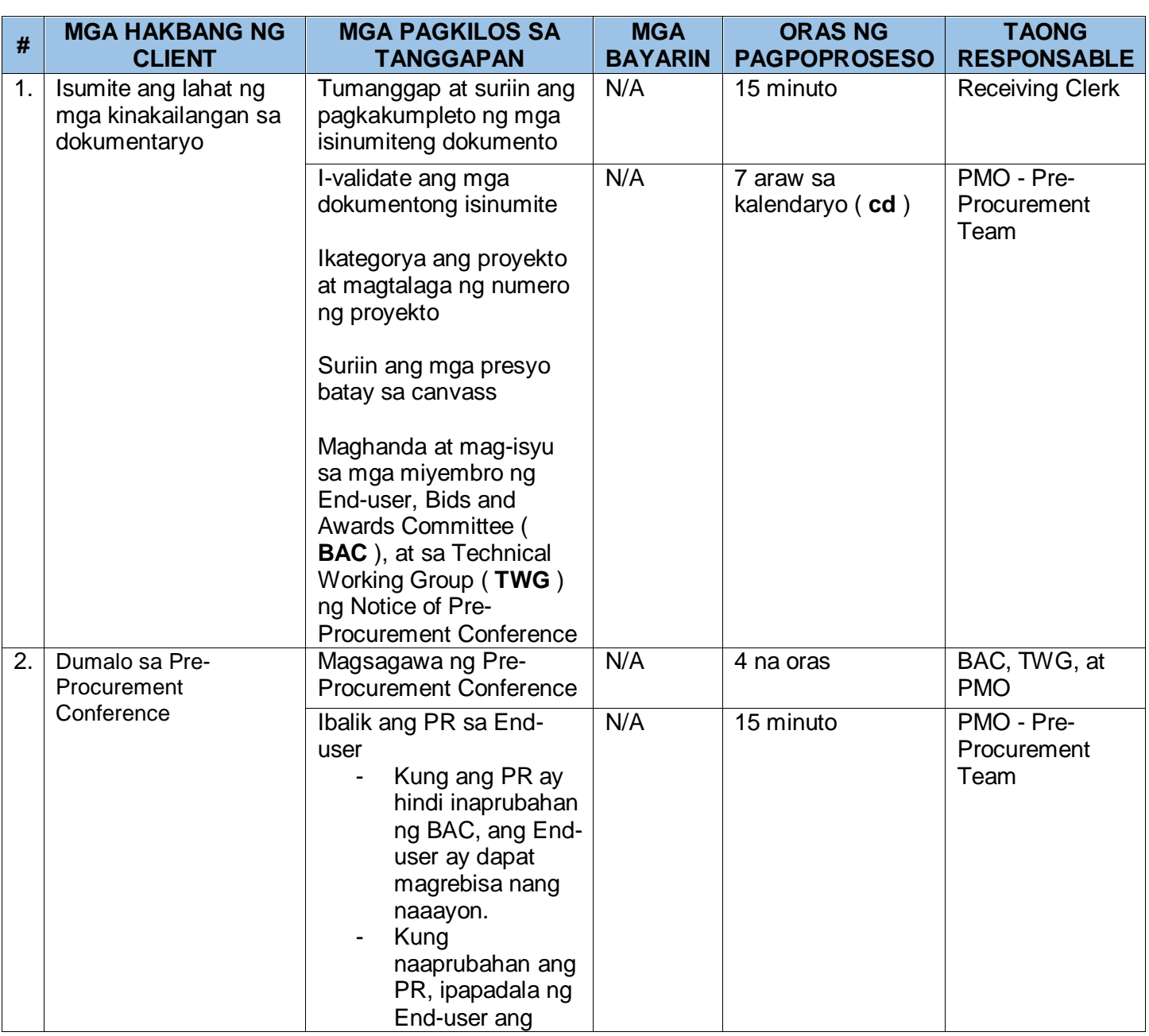

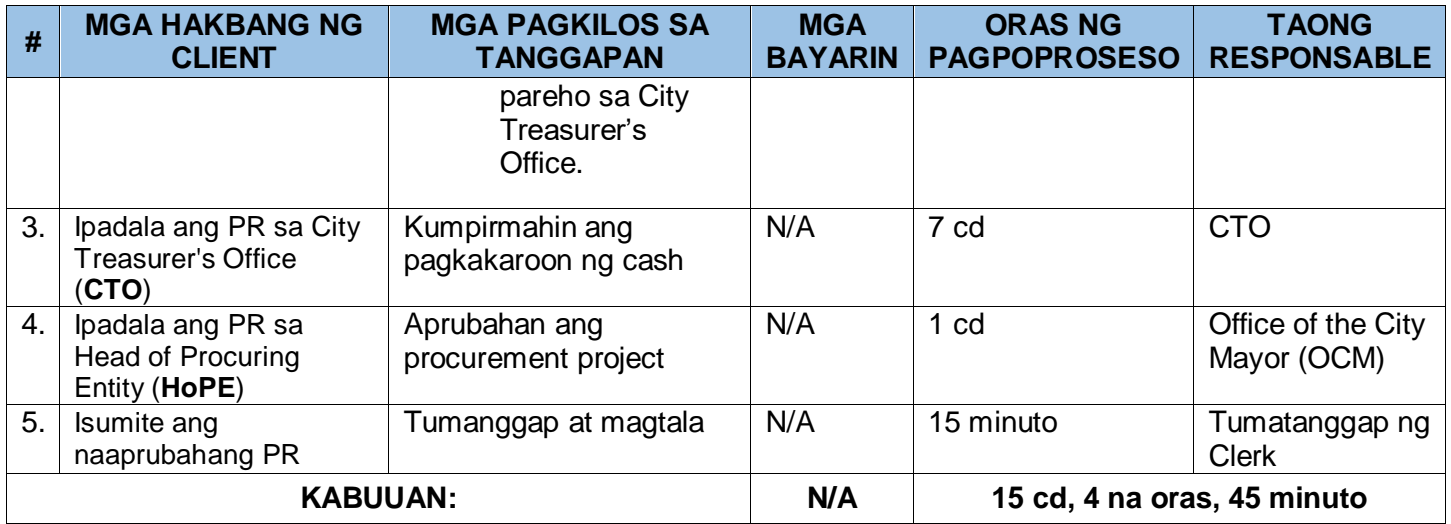

### **II. Proseso ng Prokyurment**

### **A. Pampublikong Bidding ng Mga Serbisyo sa Pagkonsulta**

Ito ay tumutukoy sa isang paraan ng prokyurment na bukas sa partisipasyon ng sinumang interesadong partido at nalalapat sa mga proyekto o aktibidad na nangangailangan ng sapat na panlabas na teknikal at propesyonal na kadalubhasaan na lampas sa kakayahan at/o kapasidad ng pamahalaan.

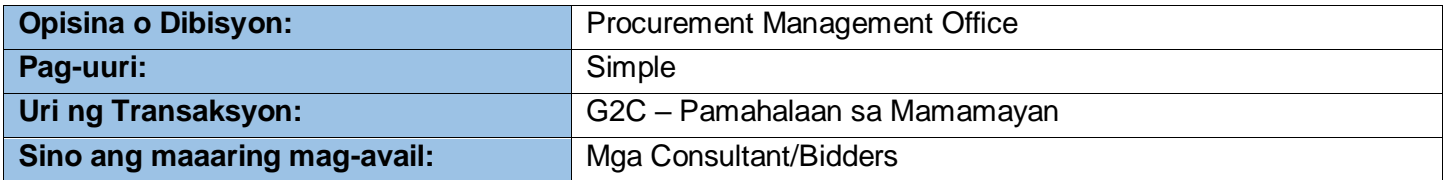

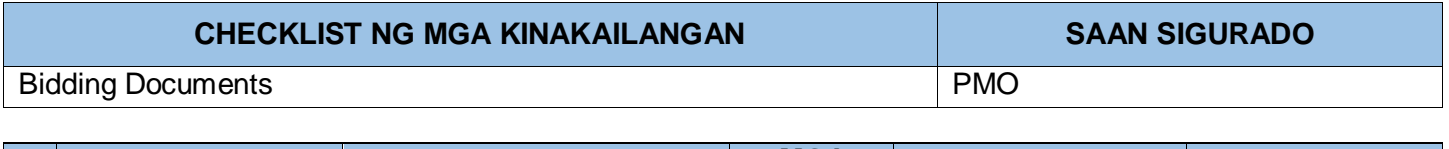

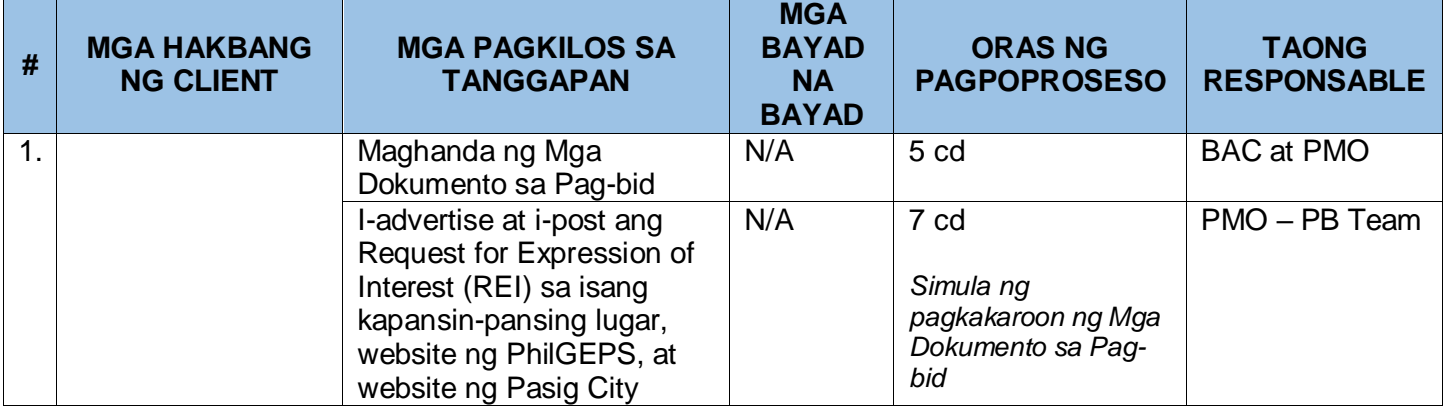

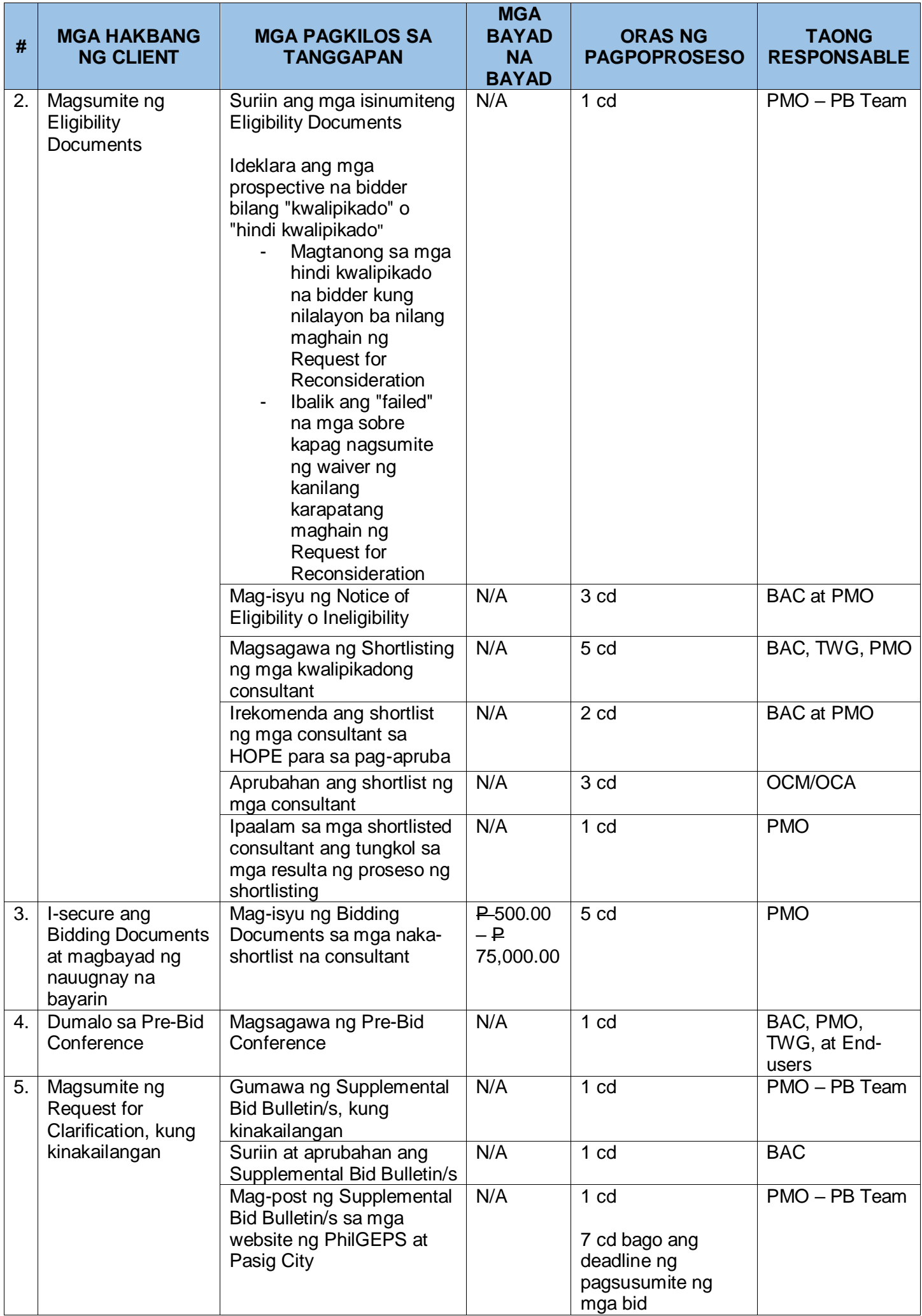

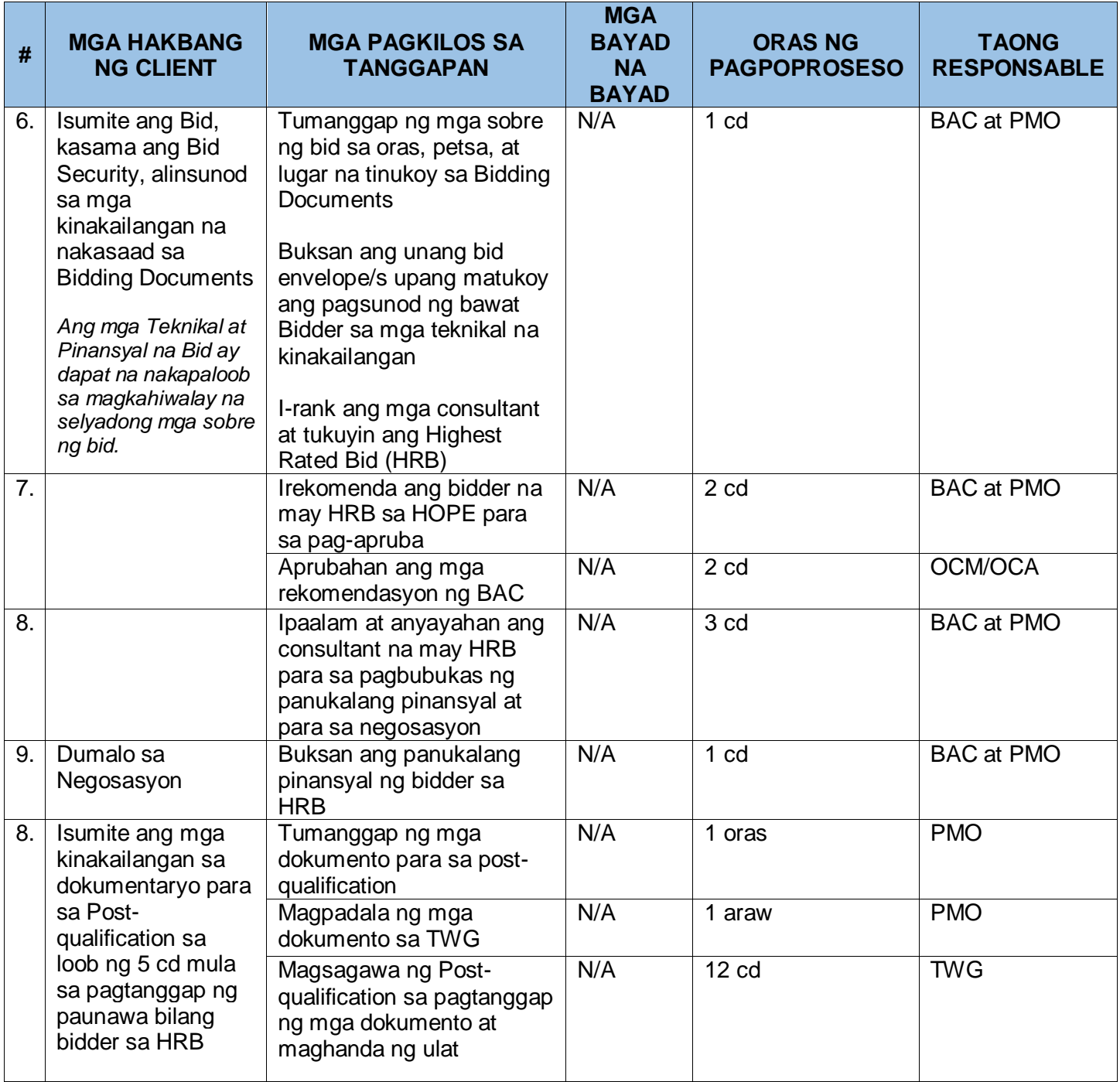

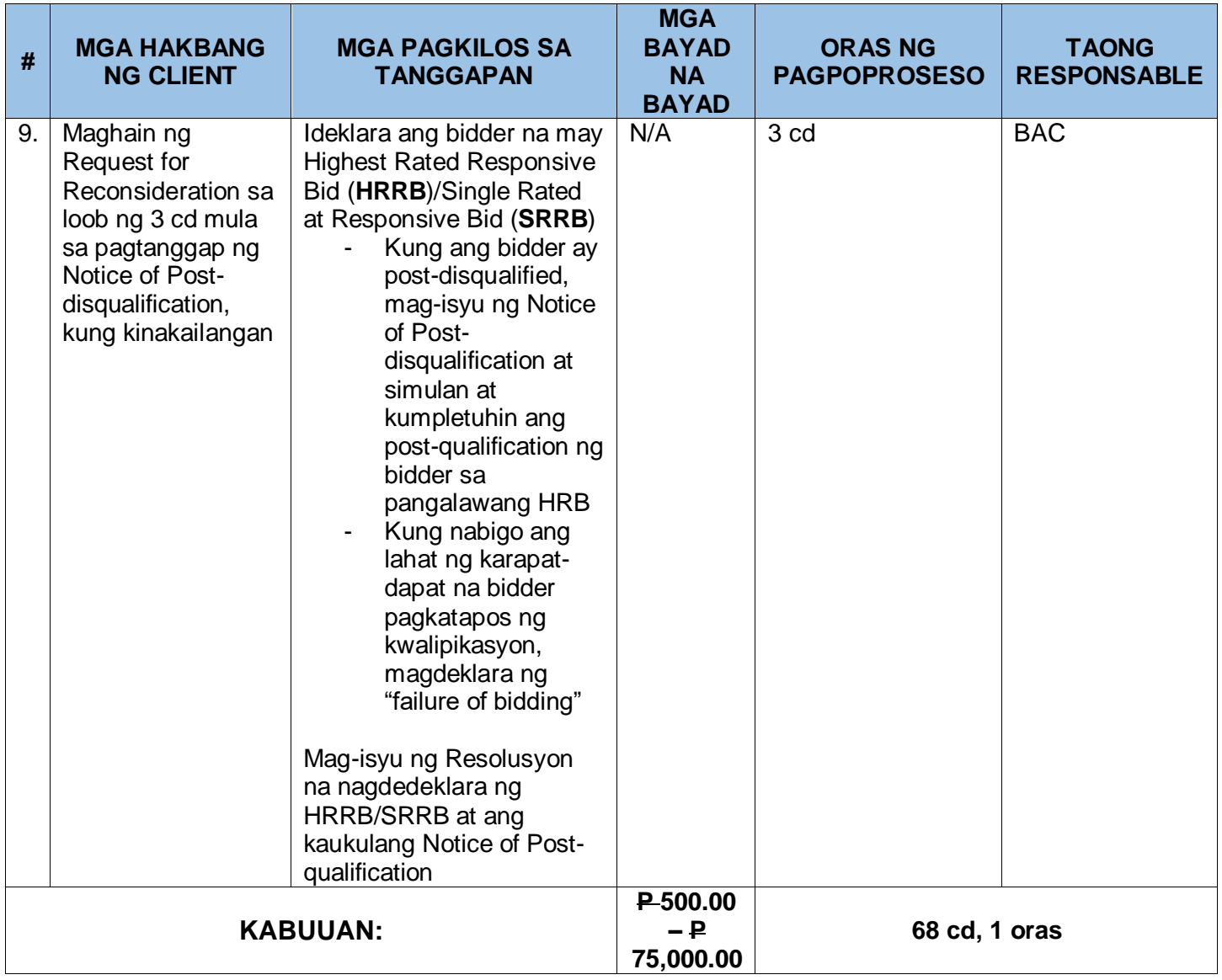

## **B. Mga Alternatibong Paraan ng Prokyurment ng Mga Serbisyo sa Pagkonsulta**

Maaaring gamitin ang Alternative Methods of Procurement (AMP) sa pag-apruba ng HOPE, pagkatapos ng paborableng rekomendasyon mula sa BAC na ang lahat ng kundisyon sa paggamit sa alinman sa mga alternatibong modalidad ay masusunod.

Ang mga kinakailangan at pamamaraan na inilatag sa ibaba ay maaaring mag-iba depende sa aktwal na modality na ginamit.

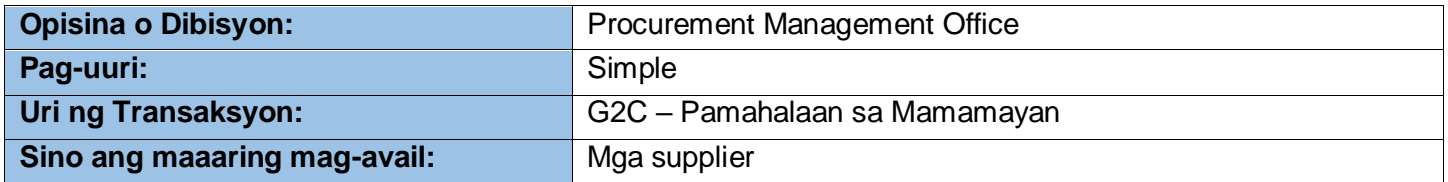

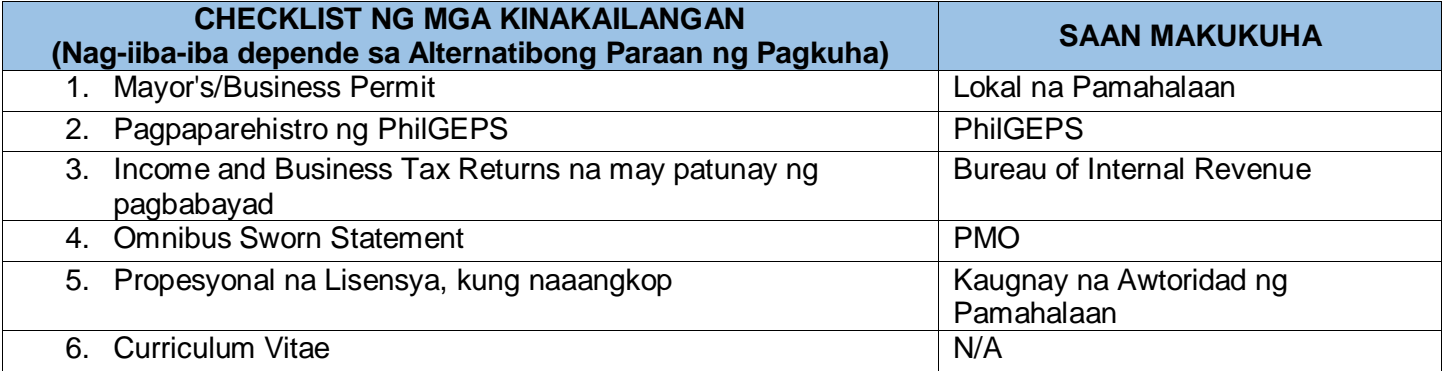

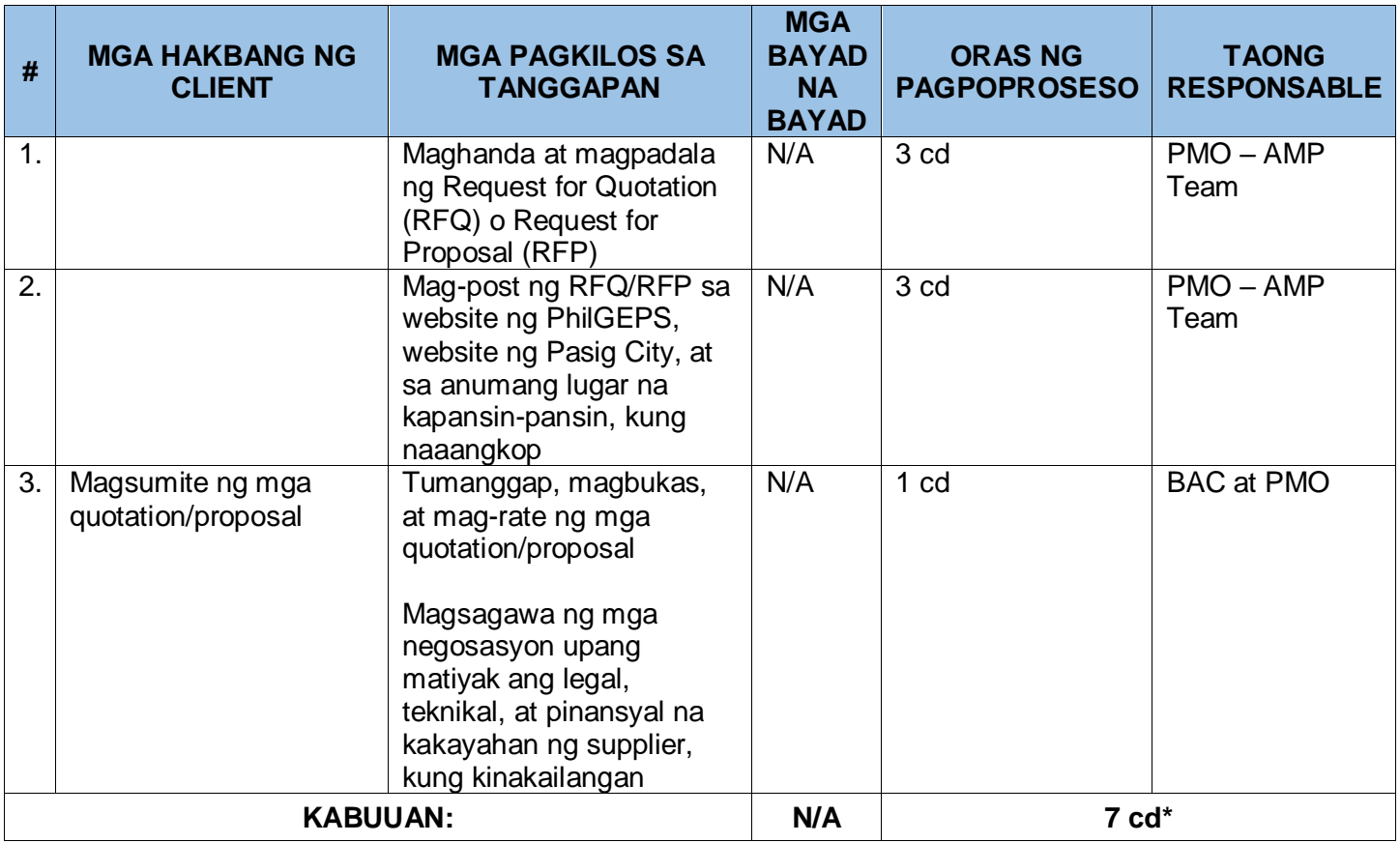

\*Maaaring i-extend depende sa modality na ginamit.

# **III. Dokumentasyon, Paggawad, at Pagpapatupad ng Kontrata**

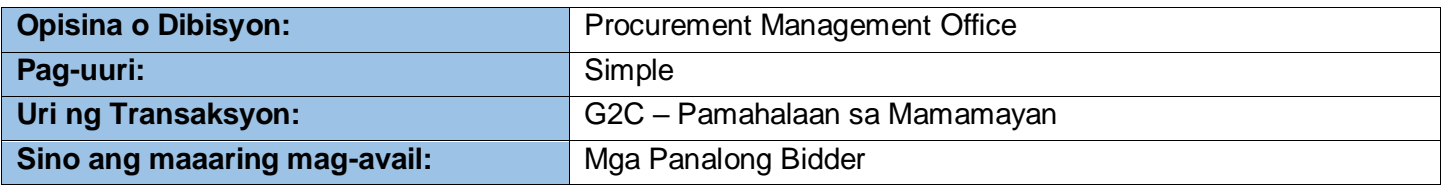

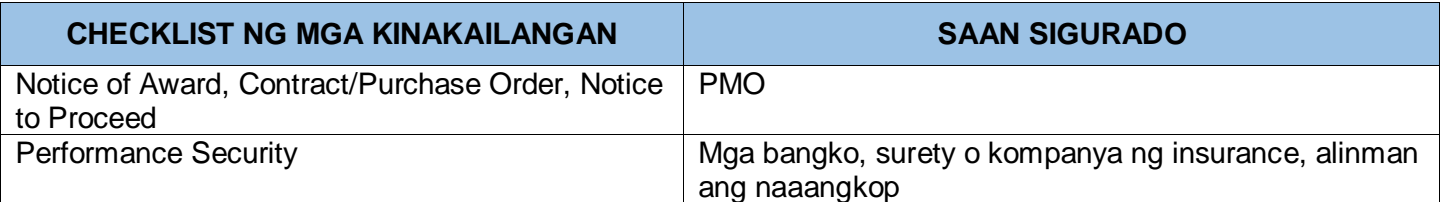

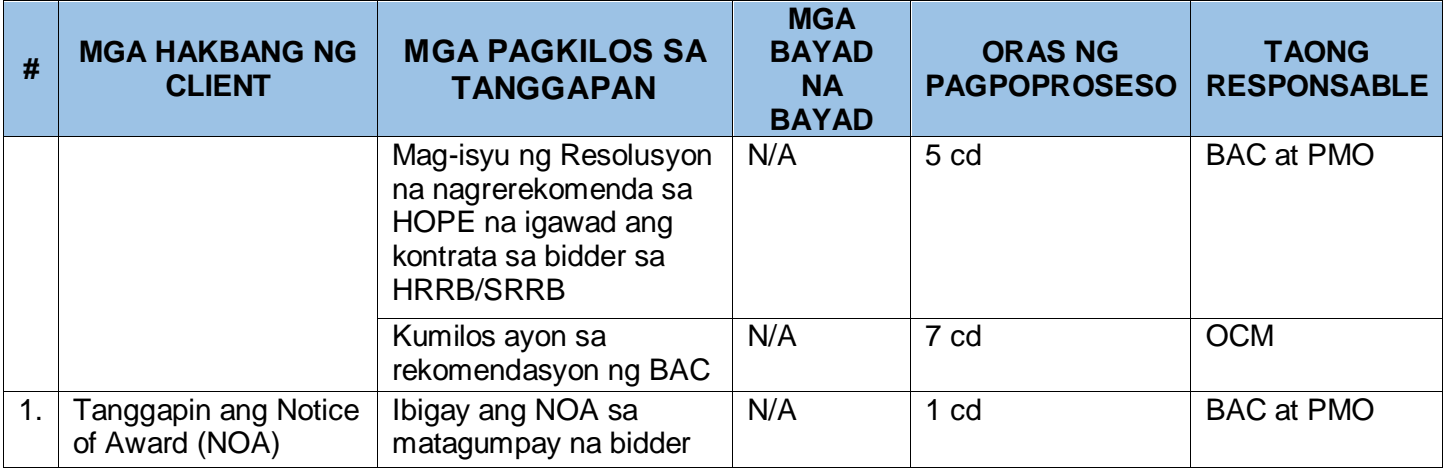

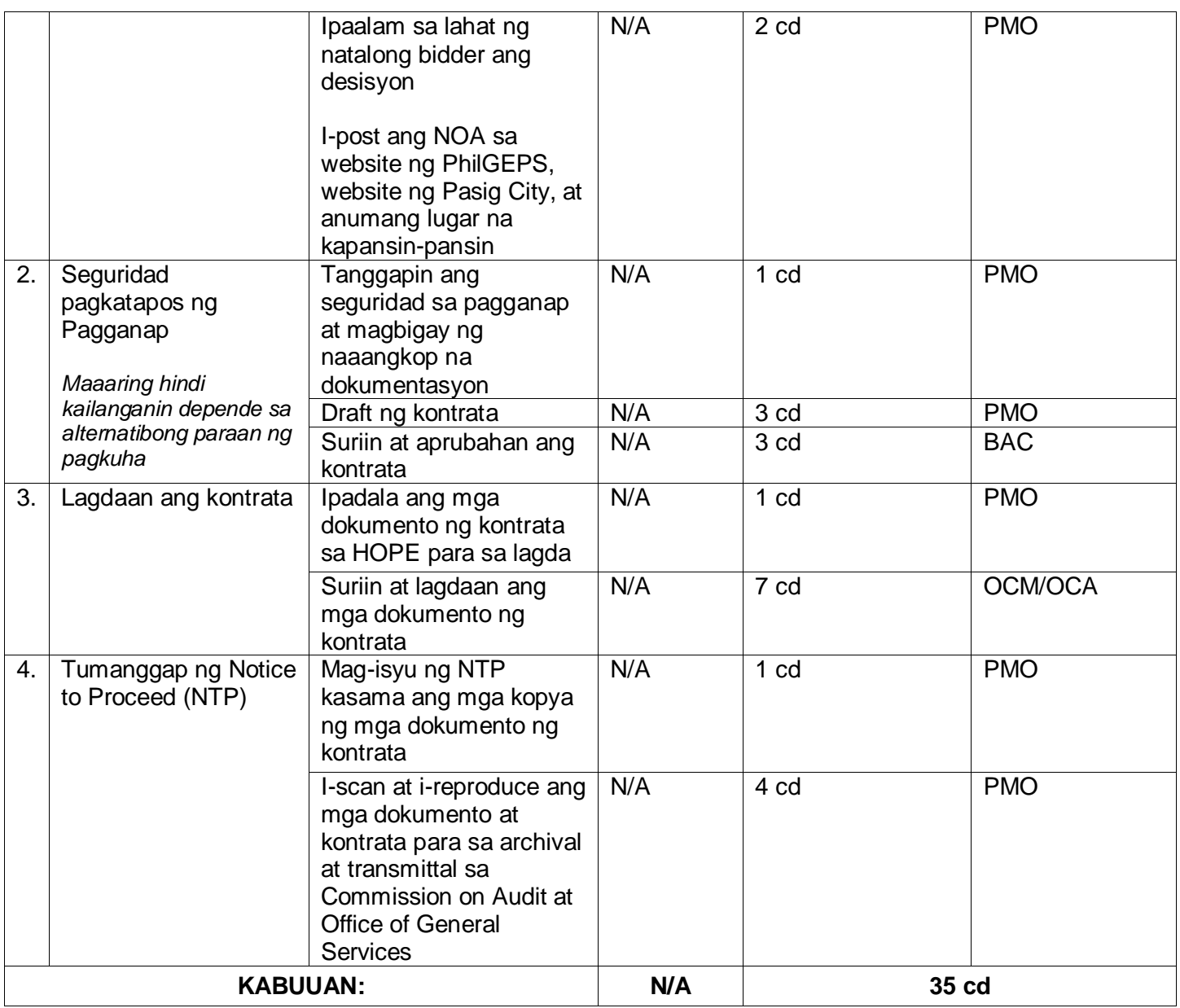

### **CITIZEN CHARTER PROCUREMENT MANAGEMENT OFFICE (PMO)**

# **I. Aplikasyon para sa Prokyurment ng mga Proyektong Pang-imprastraktura**

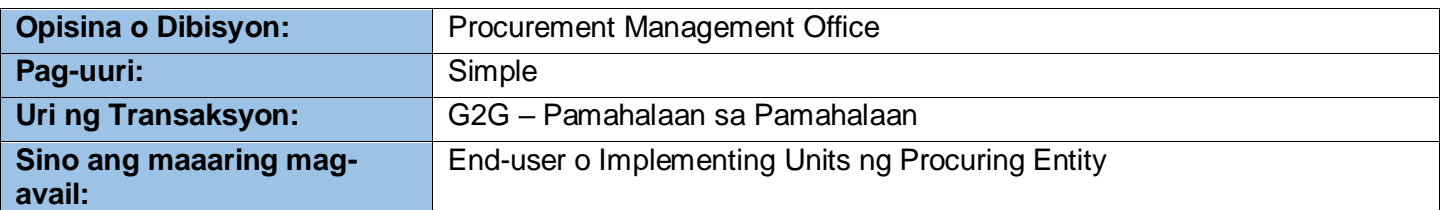

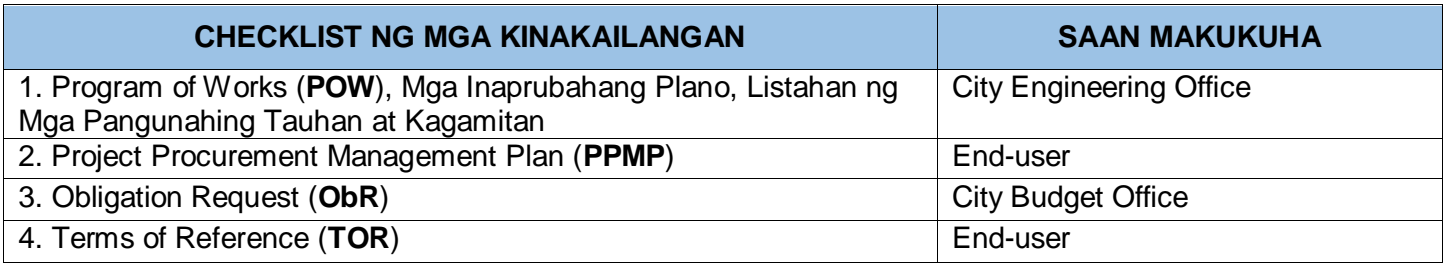

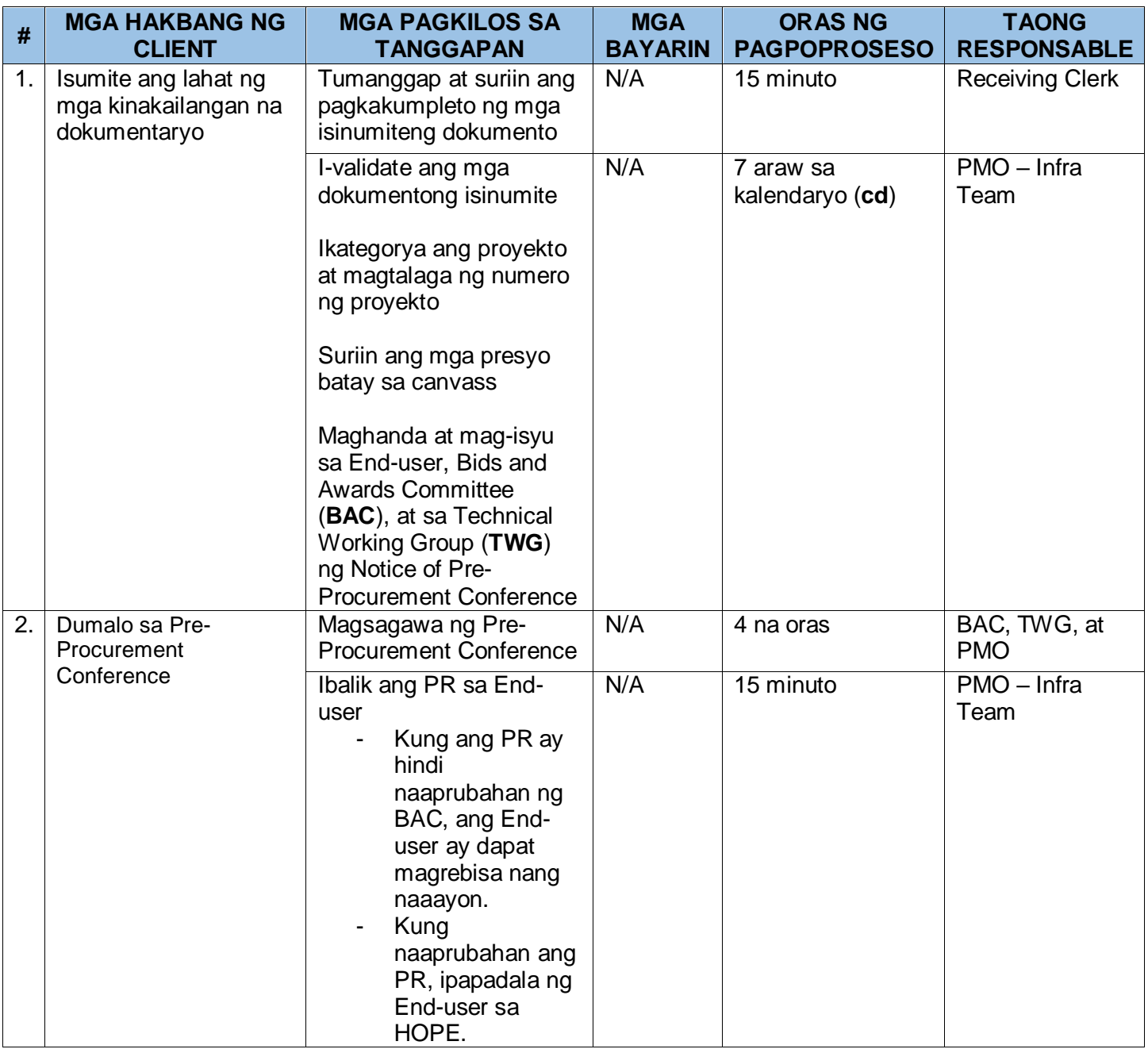

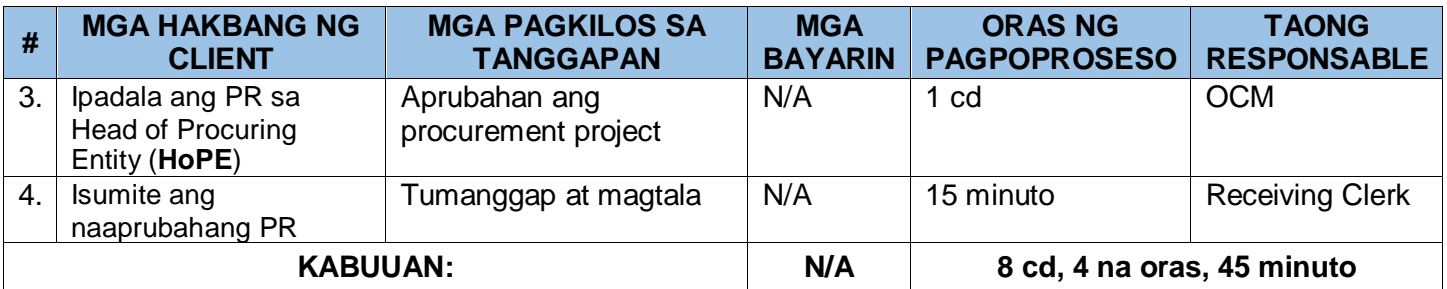

### **II. Proseso ng Prokyurment**

## **A. Pampublikong Bidding ng mga Proyektong Pang-imprastraktura**

Ito ay tumutukoy sa isang paraan ng pagkuha na bukas sa partisipasyon ng sinumang interesadong partido, at kabilang dito ang konstruksyon, pagpapabuti, rehabilitasyon, demolisyon, pagkukumpuni, pagpapanumbalik o pagpapanatili ng mga kalsada at tulay, riles, paliparan, daungan, pasilidad ng komunikasyon, mga bahagi ng gawaing sibil ng mga proyektong teknolohiya ng impormasyon, irigasyon, pagkontrol sa baha at pagpapatapon ng tubig, supply ng tubig, kalinisan, sistema ng pamamahala ng alkantarilya at solidong basura, proteksyon sa baybayin, mga pasilidad ng enerhiya/kapangyarihan at elektripikasyon, mga pambansang gusali, mga gusali ng paaralan, mga gusali ng ospital at iba pang kaugnay na mga proyekto.

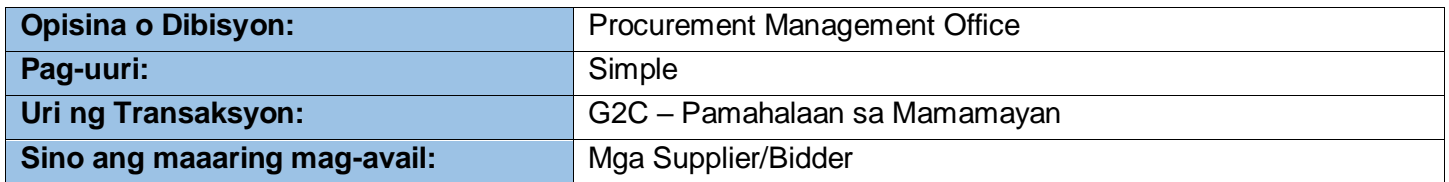

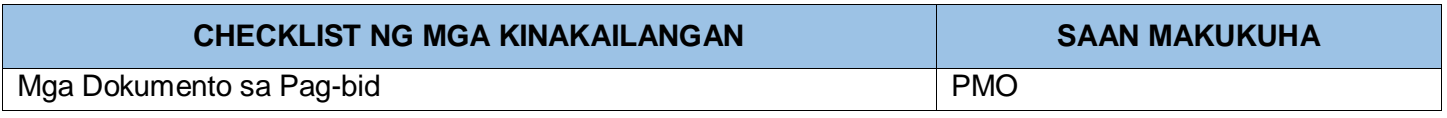

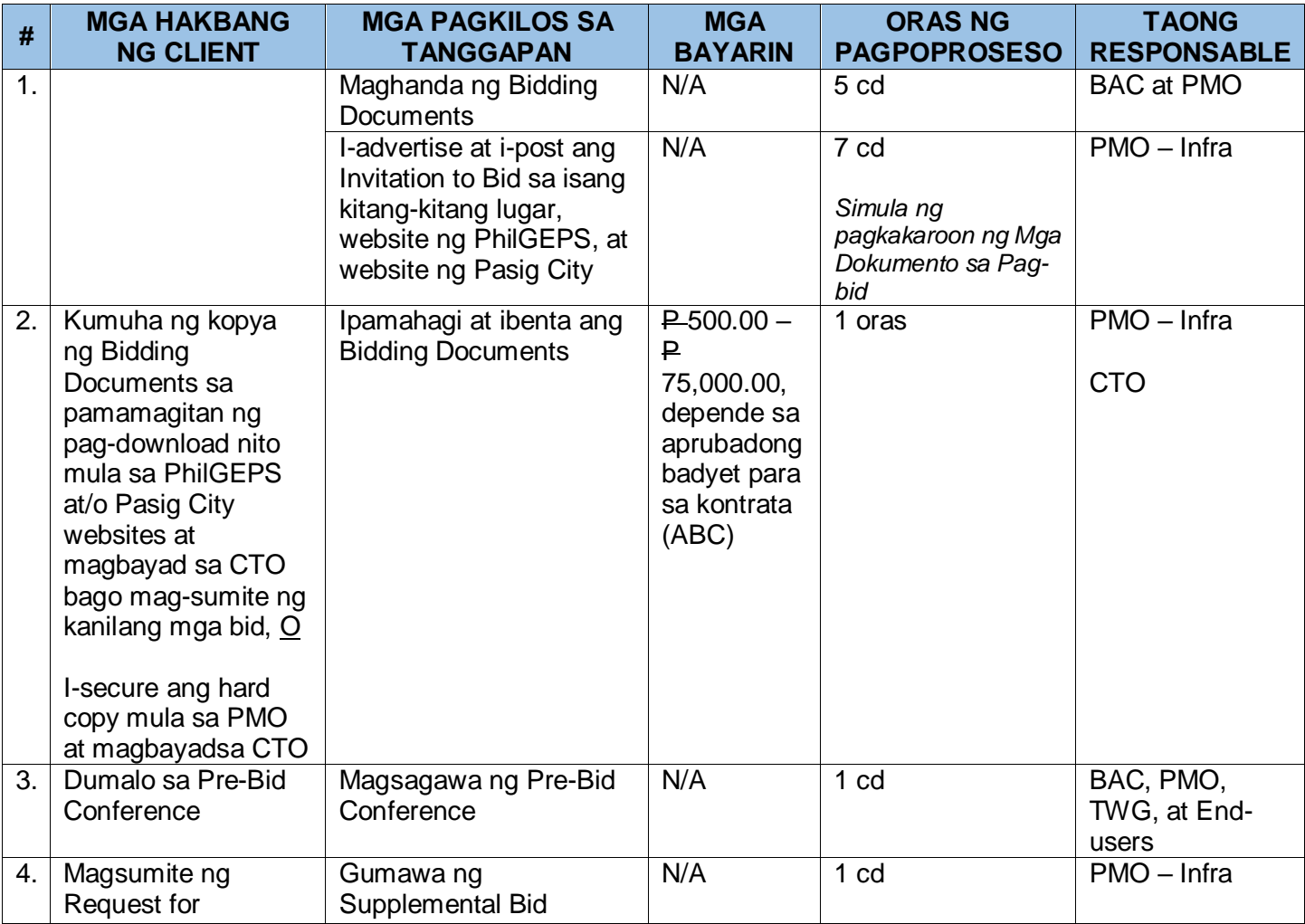

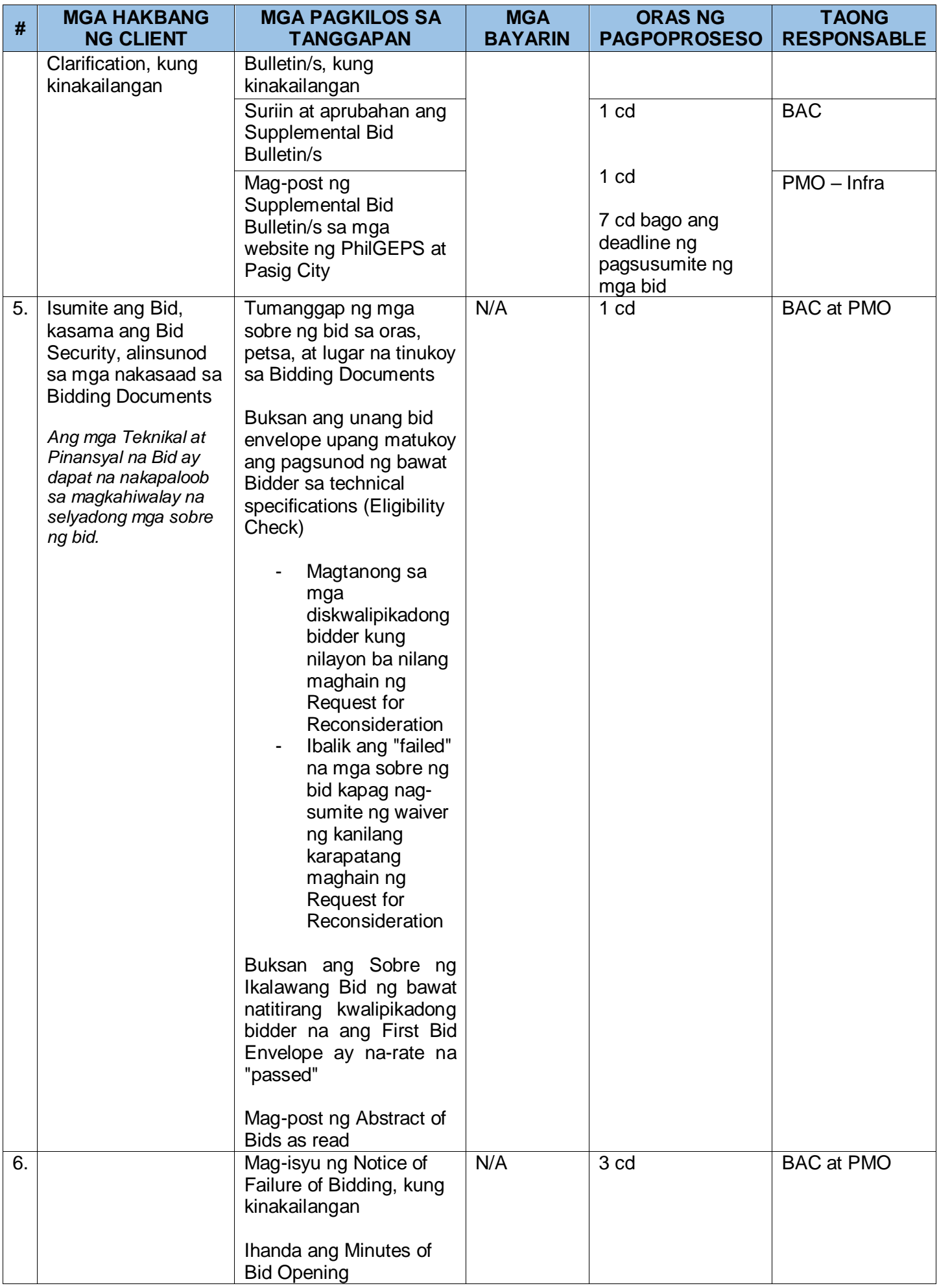

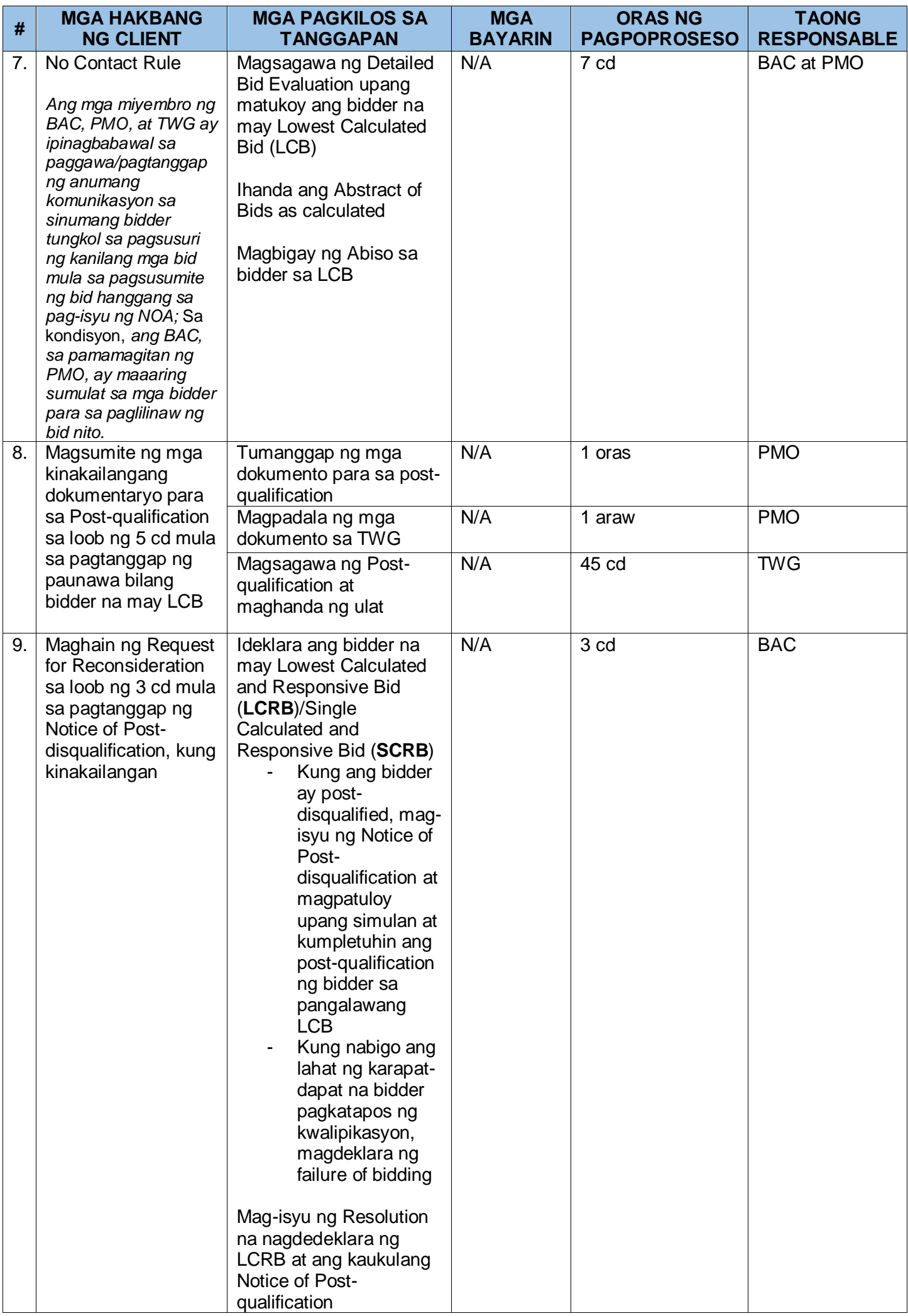

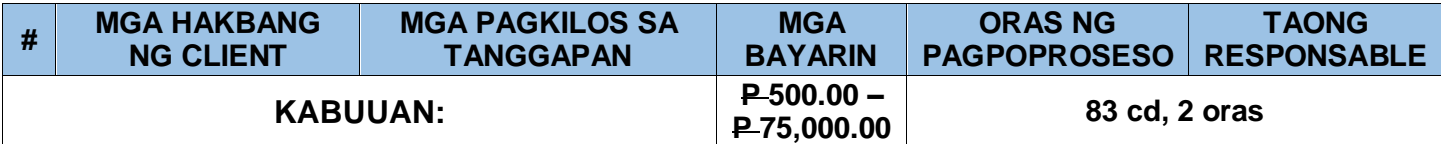

#### **B. Mga Alternatibong Paraan ng Prokyurment ng mga Proyektong Pang-imprastraktura**

Maaaring gamitin ang Alternative Methods of Procurement (AMP) sa pag-apruba ng HOPE, pagkatapos ng paborableng rekomendasyon mula sa BAC na ang lahat ng kundisyon sa paggamit sa alinman sa mga alternatibong modalidad ay masusunod.

Ang mga kinakailangan at pamamaraan na inilatag sa ibaba ay maaaring mag-iba depende sa aktwal na modality na ginamit.

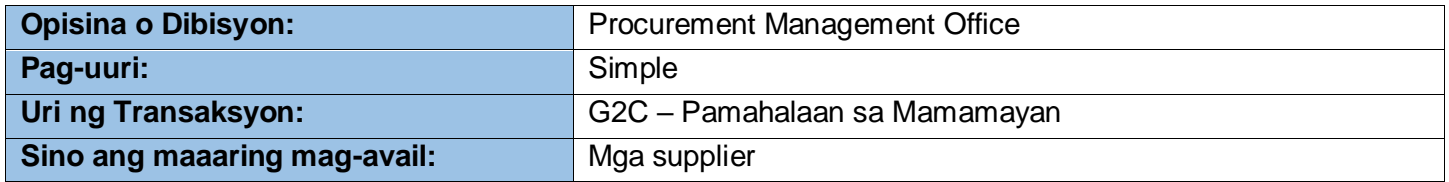

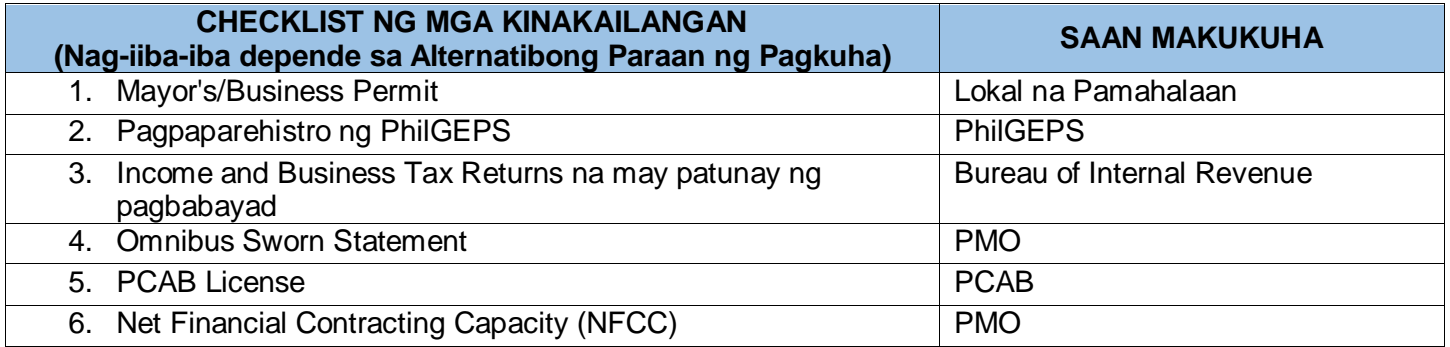

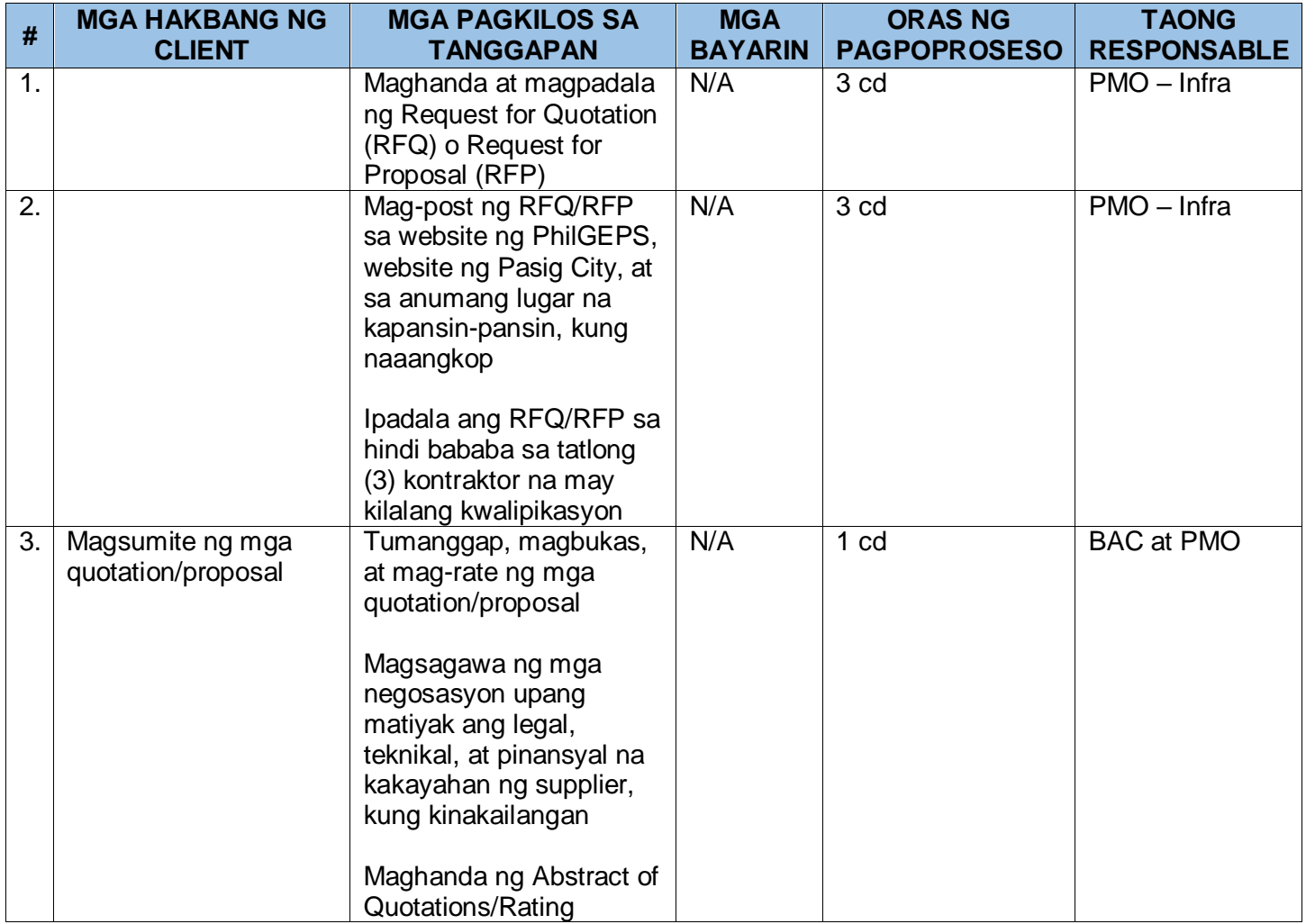

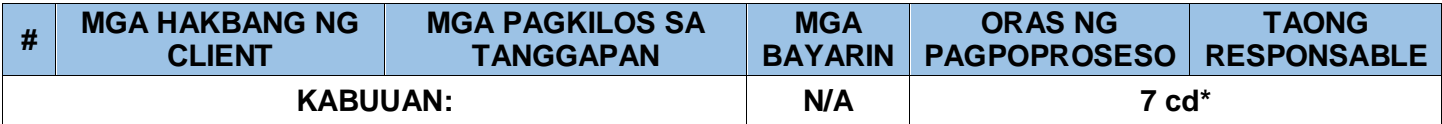

\*Maaaring i-extend depende sa modality na ginamit.

# **III. Dokumentasyon, Paggawad, at Pagpapatupad ng Kontrata**

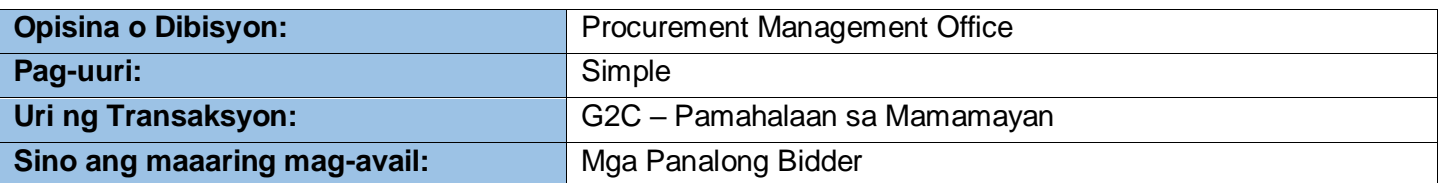

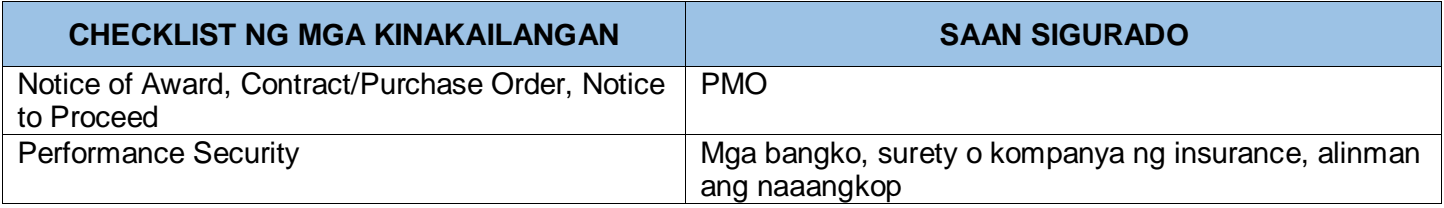

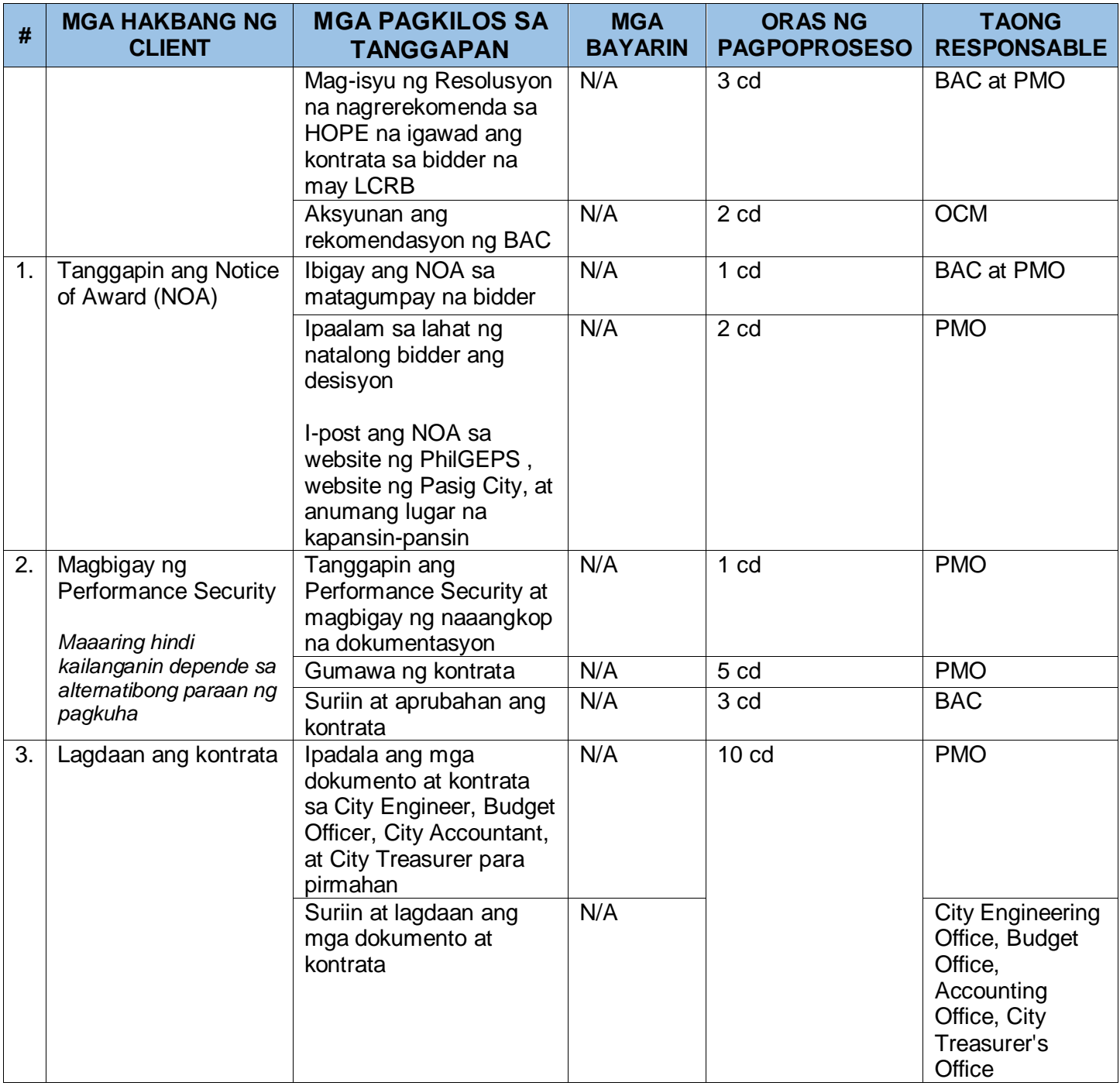

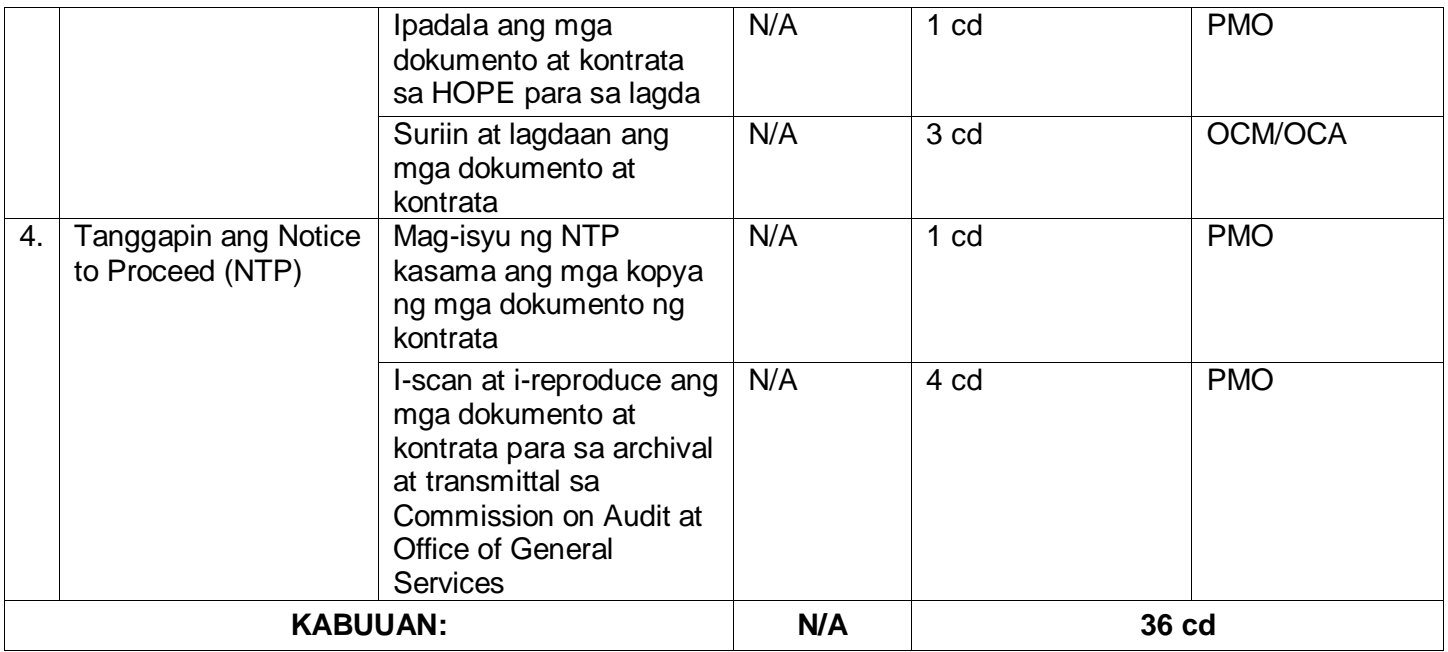

## **KATUGUNAN AT REKLAMO**

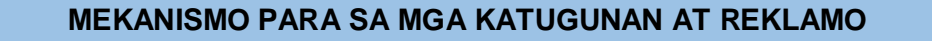

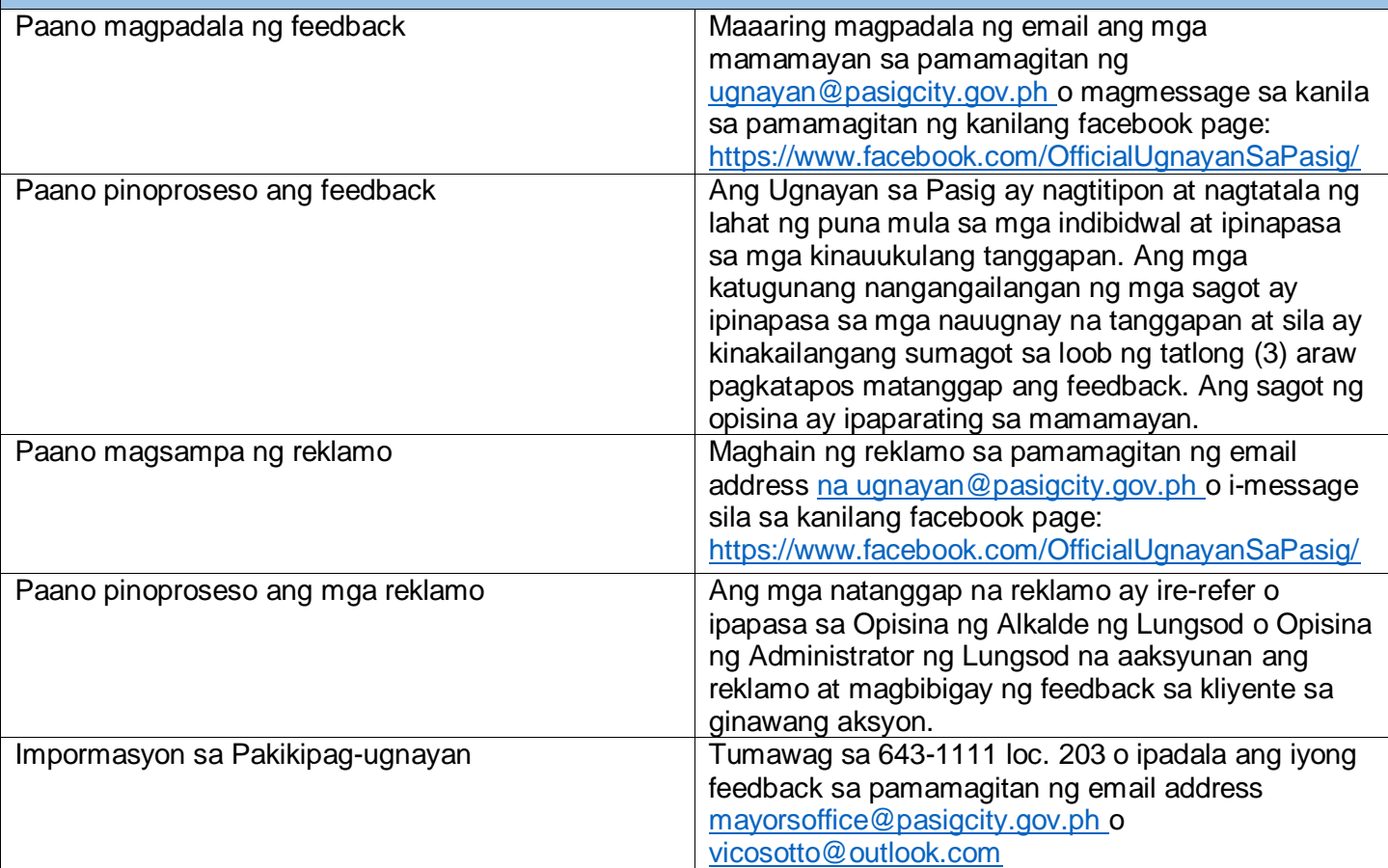